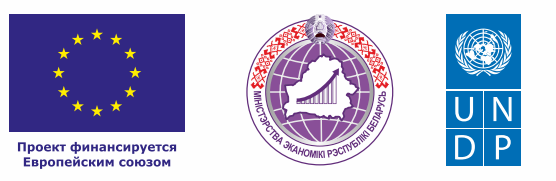

# СТРОИТЕЛЬНЫЕ РАБОТЫ

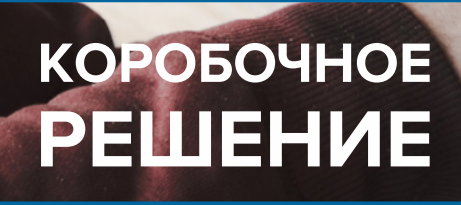

### *Уважаемые начинающие предприниматели!*

 *Данное решение даст вам возможность запустить свой бизнес в сфере строительства и ремонта с вложениями до 5000 долларов.* 

 *Мы предлагаем вашему вниманию различные бизнес-модели, которые позволят начать бизнес с минимальных вложений и при хорошем развитии масштабировать его. Пользуясь базовыми знаниями, в основе которых лежат рекомендации опытных предпринимателей, неоднократно создававших и развивающих подобные предприятия, вы правильно выстроите бизнес-процессы, грамотно проведете анализ работы конкурентов и маркетинговую кампанию, приумножите свои вложения, станете успешными коммерсантами, а также подготовите юридическую и бухгалтерскую основу для открытия и ведения бизнеса, внедрите различные бизнес-модели и проанализируете эффективность вашей деятельности на рынке услуг.* 

 *Наша команда подготовила для вас четыре тематических блока, касающихся основных вопросов грамотного запуска и развития собственного дела: «Бизнес-моделирование», «Юриспруденция», «Финансовая модель» и «Маркетинг». Желаем вам успешной реализации планов, креативных идей, благодарных клиентов, стабильности и процветания!*

Публикация подготовлена в рамках реализации мероприятий проекта «Поддержка экономического развития на местном уровне в Республике Беларусь», который реализуется ПРООН в партнерстве с Министерством экономики Республики Беларусь и финансируется Европейским союзом.

Изложенная информация может не совпадать с официальной позицией ПРООН, Министерства экономики Республики Беларусь и Европейского союза. Использованные изображения и ссылки на онлайн-ресурсы и платформы носят иллюстративный характер и не являются рекламой этих продуктов.

# **СОДЕРЖАНИЕ**

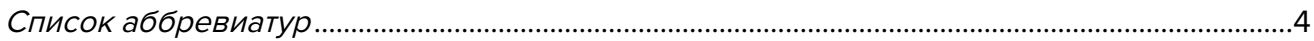

# **[Глава 1. Бизнес-моделирование](#page-4-0)**

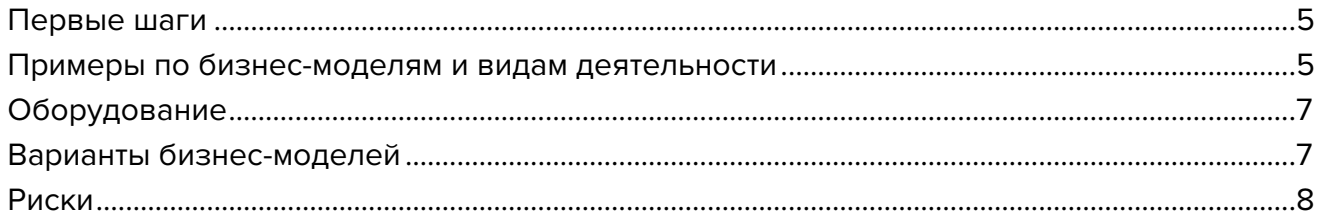

### **[Глава 2. Юриспруденция](#page-8-0)**

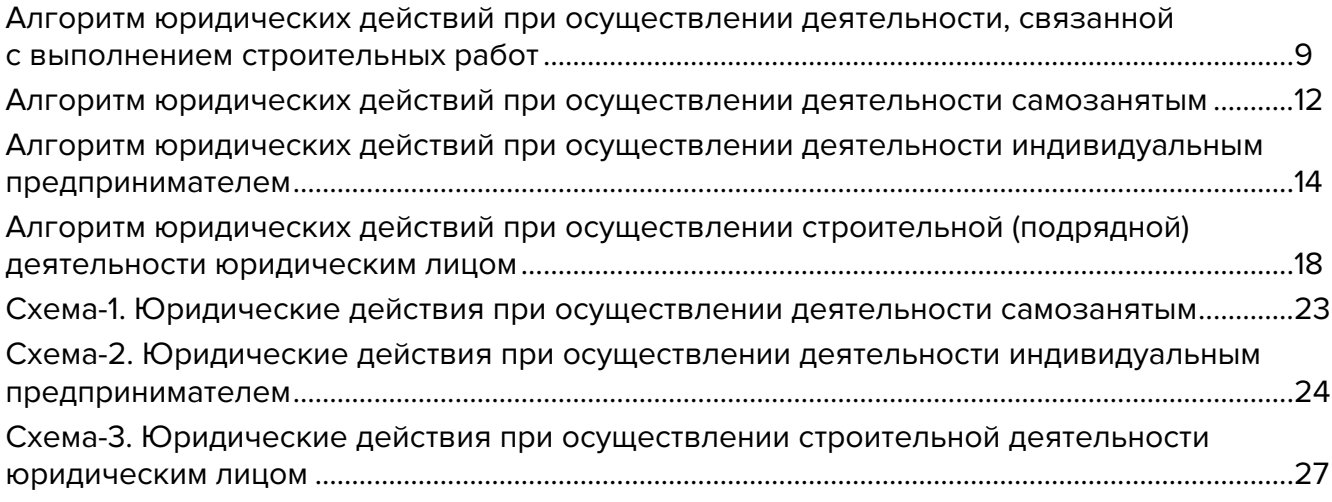

### **[Глава 3. Финансовая модель](#page-28-0)**

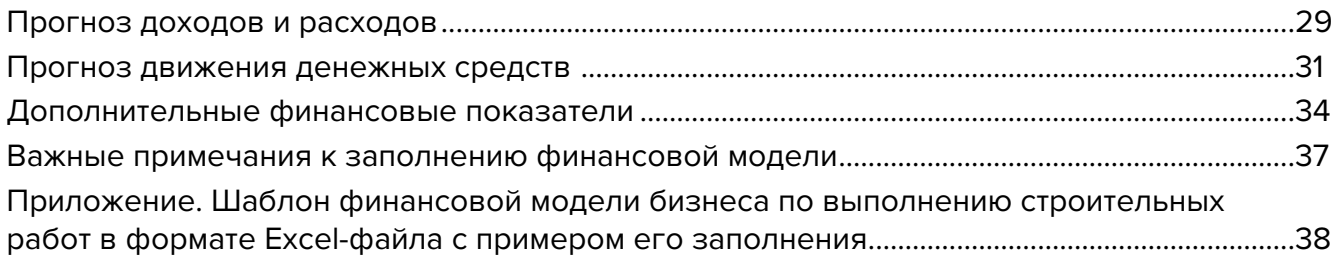

# **[Глава 4. Маркетинг](#page-38-0)**

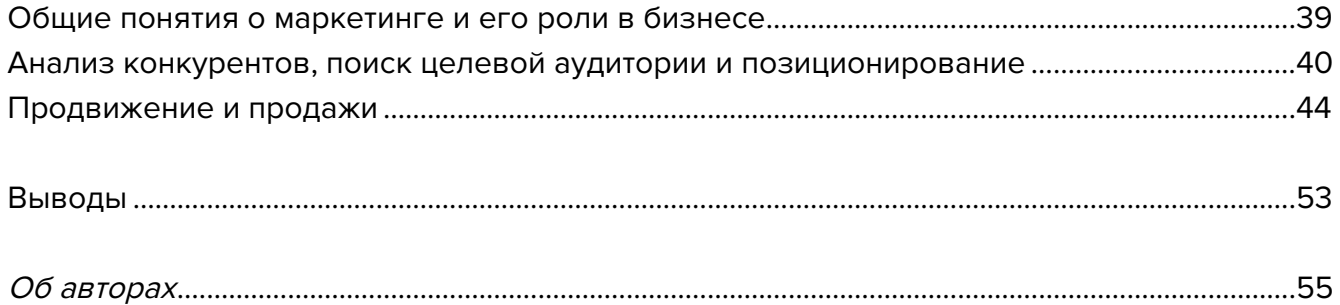

# <span id="page-3-0"></span>**Список аббревиатур**

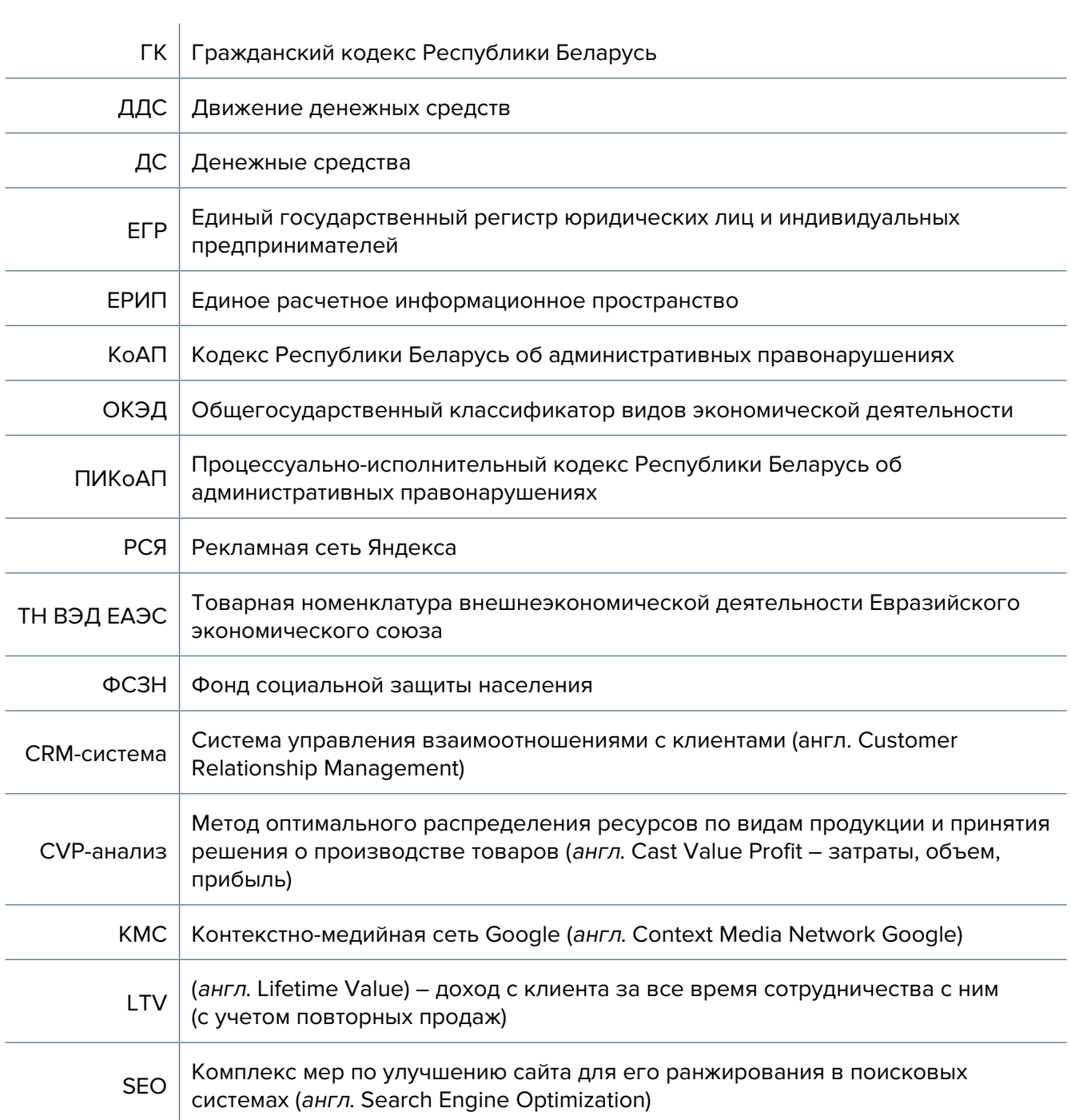

<span id="page-4-0"></span>![](_page_4_Picture_0.jpeg)

![](_page_4_Picture_1.jpeg)

# **Глава 1. Бизнес-моделирование Первые шаги**

Для старта бизнеса вам необходимо иметь опыт в проведении строительных и отделочных работ и соответствующий инструмент.

Независимо от кризисов спрос на строительные работы и отделку помещений всегда остается высоким.

![](_page_4_Picture_5.jpeg)

![](_page_4_Picture_6.jpeg)

![](_page_4_Picture_7.jpeg)

# **Примеры по бизнес-моделям и видам деятельности**

## **1. Небольшой ремонт помещений**

Каждая квартира или офис время от времени требуют проведения ремонта: от мелкого (например, устранение протечки воды, прочистка канализации) до капитального.

Для старта бизнеса вам нужно найти свою специализацию (отделка, сантехника, электрика, общестроительные работы) и изучить рынок, ценовую политику конкурентов и их предложения. Вы можете специализироваться на следующих видах работ:

- ремонт сантехники, установка стиральных машин, замена кранов и смесителей;
- ремонт и установка электропроводки, электрических розеток, монтаж светильников и т. д. (электрикам выдаются удостоверения по допуску к самостоятельной работе с установками до 1000 Вт; для внутриквартирных работ оформляется только допуск для выполнения работ; пятая группа по электробезопасности присваивается в ГУ «Государственный энергетический и газовый надзор» (Энергонадзор) с удостоверением для работы с установками свыше 1000 Вт; работы в трансформаторной подстанции допускаются только в присутствии представителя энергоснабжающей организации);
- ремонт слаботочных систем, таких как «Умный дом», пожарная или охранная сигнализация;
- общестроительные работы (например, покраска стен, стяжка пола, утепление и оштукатуривание стен, поклейка обоев);
- установка готовых окон и остекление балконов и лоджий;
- утепление внешних фасадов частных жилых домов и отдельных блоков в многоэтажных зданиях.

Для этих работ вам не потребуется большого ресурса, кроме того, многие из них вы сможете выполнять самостоятельно либо с минимальным привлечением дополнительных работников.

Для старта вам необходим инструмент, а также квалификация и опыт в проведении этих работ.

# **2. Комплексный ремонт**

Если у вас есть необходимая квалификация, опыт в проведении различного рода ремонта, а также существует спрос от заказчиков на него, вы можете собрать бригаду для проведения комплексных ремонтных работ, в том числе по внешней отделке зданий, на различных объектах.

Такими объектами могут быть:

- квартиры и коттеджи;
- офисные и административные помещения;
- торговые помещения, рестораны и кафе.

Для производства некоторых видов работ вам понадобятся определенные разрешения и лицензии. Об этом подробнее в юридической части.

При проведении работ на больших объектах по запросу собственника архитекторами и проектировщиками разрабатывается разрешительная и проектная документация, без которой нельзя приступать к строительству:

- Разрешительная документация на участок, на проведение работ, правоустанавливающие документы на объект, топосъемка с приложением схемы транспортного обслуживания участка и учетом проектных линий застройки.
- Эскизный проект, в который входят общая пояснительная записка с технико-экономическими показателями объекта строительства, поэтажные планы, разрезы строения, фасады здания и их цветовое решение, план кровли.
- Утвержденный и согласованный строительный проект, включающий в себя решения о выделении земельных участков, разрешения на проведение работ, технические условия и оригинал строительного проекта со всеми разделами.
- План наружных сетей и подключения к ним и план благоустройства.

При проведении работ обязательно соблюдение техники безопасности, требований разрешительной документации и строгое соответствие проекту. Только соблюдение всех норм поможет реализовать проект в срок и качественно. Любые изменения в работах необходимо письменно согласовывать с заказчиком, а при серьезных корректировках проектировщикам необходимо вносить поправки в проект.

При выполнении некоторых видов работ, особенно скрытых (например, электромонтажные, сантехнические, фундаментные работы, армирование, анкеровка плит), необходимо приглашать специализированный технический надзор.

### <span id="page-6-0"></span>**3. Строительство частных домов**

При строительстве частных домов заказчики могут подбирать подрядчиков для выполнения определенных работ. Строительство загородного частного дома состоит из нескольких этапов:

- фундаментные работы;
- возведение стен;
- кровельные работы;
- внешняя отделка фасада;
- внутренняя отделка и декор помещения;
- строительство печей;
- установка окон и дверей;
- электромонтажные работы;
- установка отопления и подключение газа;
- сантехнические работы;
- установка бань, саун и бассейнов;
- установка внешних септиков и проведение канализации;
- ландшафтные работы.

В зависимости от бюджета заказчика, а также вашей квалификации и занятости вы можете претендовать как на выполнение полного комплекса работ по проекту, так и его части.

# **Оборудование**

Для ремонта помещений вам понадобится инструмент, который вы должны приобретать либо за свои деньги, либо (по договоренности с заказчиком) за счет предоплаты.

В зависимости от типа работ перечень оборудования и инструмента может быть очень обширным. Вам необходимо продумать, какой инструмент и на каком этапе закупать.

# **Варианты бизнес-моделей**

- **1. Небольшой ремонт квартир и офисов.** Определитесь, на какой области ремонта вы хотите специализироваться, при необходимости пройдите дополнительное обучение, сделайте несколько тестовых ремонтов у себя или у знакомых, чтобы набить руку и начать оказывать услуги. В сфере ремонта важны репутация и качество работ. Эти факторы влияют на уровень оплаты вашего труда и количество клиентов.
- **2. Комплексный ремонт помещений.** Возможно, вам понадобится нанять несколько мастеров для производства работ по комплексному ремонту. Заказчики не хотят сами нанимать сотрудников по отдельности и ждать, когда кто-то освободится. У вас должна быть база хороших и проверенных мастеров, которые будут работать с вами по строительному плану в соответствии со строительным проектом.

<span id="page-7-0"></span>**3. Строительство частных домов.** Существует множество технологий строительства частных домов (от более простых (из кирпича, пеноблоков или каркасным методом) до возведения модных коттеджей по индивидуальным проектам из разных материалов). Для работы с такими объектами у вас должна быть слаженная бригада строителей, проверенные поставщики материалов и инструментов. Нужно сотрудничать с архитекторами, поскольку они первыми работают с заказчиками, а значит, могут порекомендовать вас своим клиентам, заказывающим архитектурные проекты.

# **Риски**

При ухудшении ситуации в регионе или стране в любом бизнесе могут возникнуть кризисные ситуации.

### **Примеры кризисных ситуаций и их решение:**

- **1. Низкое качество ремонта и порча материала.** Обязательно контролируйте качество материалов, технологии строительных работ и не экономьте на инструменте. Только при соблюдении всех технологий и техники безопасности ваш бизнес будет успешным и вас будут рекомендовать. Например, при установке дорогой плитки стоимость работ за квадратный метр может составлять 40–50 евро для компенсации риска мастера, тогда как средняя по Беларуси стоимость укладки плитки – 8 евро за квадратный метр. На стоимость укладки плитки влияет также узорность, сложность объекта (например, наличие мелких уступов), объем работ.
- **2. Отсутствие спроса на ваши услуги.** В вашем населенном пункте может быть низкий спрос на услуги по строительству и ремонту из-за депрессивного состояния экономики региона. Рассмотрите вариант работы в соседнем населенном пункте или вахтовый метод работы в дальних регионах. Строители с хорошей репутацией востребованы всегда.
- **3. Изменение курса доллара.** Обычно стоимость работ в Беларуси привязывают к доллару, и при изменении курса это становится проблемой заказчика. Кроме того, стоимость материалов и инструмента часто также привязана к курсу, поэтому рекомендуется заранее закупать их или искать аналоги местного производства, сопоставимые по качеству.
- **4. COVID-19.** Во время пандемии возникают преграды для перемещения через границы государств, что может повлиять на работу за пределами Беларуси. В остальном пандемия, как правило, не оказывает негативного влияния на сферу строительства, однако стоит отметить, что больше людей старается выехать за пределы городов, что увеличивает спрос на постройку индивидуальных загородных домов.
- **5. Риск неоплаты за проделанную работу.** Как в любом бизнесе, расчет за оказанные услуги по ремонту производится с частичной предоплатой, оплата основной суммы осуществляется после выполнения работ. Для исключения ситуаций с задержкой оплаты необходимо составлять договора и прописывать все условия. По каждому этапу работы желательно подписывать с заказчиком акт выполненных работ и по нему закрывать оплату.

Подготовил материал **Вадим Титов**

<span id="page-8-0"></span>![](_page_8_Picture_110.jpeg)

![](_page_8_Picture_1.jpeg)

# **Глава 2. Юриспруденция**

**Алгоритм юридических действий при осуществлении деятельности, связанной с выполнением строительных работ**

![](_page_8_Picture_4.jpeg)

![](_page_8_Picture_5.jpeg)

![](_page_8_Picture_6.jpeg)

# **Общая информация**

Предложенное в данном коробочном решении собирательное понятие «строительные работы» можно разделить на две категории:

- штукатурные, малярные, стекольные работы, устройство покрытий пола и облицовка стен, оклеивание стен обоями, кладка (ремонт) печей и каминов – эти работы могут выполняться гражданином в статусе самозанятого (т. е. физического лица, не зарегистрированного в качестве индивидуального предпринимателя);
- общее строительство зданий, специальные строительные работы – эти работы могут выполняться гражданином в статусе индивидуального предпринимателя с применением системы налогообложения, предусматривающей уплату единого налога. Другие виды строительных работ с применением данной системы налогообложения индивидуальный предприниматель выполнять не может.

Коммерческие организации могут выполнять все виды строительных работ при условии соблюдения установленных законодательством требований.

Необходимо учитывать следующие моменты:

- к общему строительству зданий относятся работы, классифицируемые по группе 412 Общегосударственного классификатора видов экономической деятельности Республики Беларусь (ОКЭД);
- к специальным строительным работам относятся работы, классифицируемые по разделу 43 ОКЭД.

### Ознакомиться с ОКЭД можно тут:

[https://www.belstat.gov.by/upload-belstat/upload-belstat-pdf/klassifikatory/%D0%9E%D0%9A](https://www.belstat.gov.by/upload-belstat/upload-belstat-pdf/klassifikatory/%D0%9E%D0%9A%D0%A0%D0%91%20005-2011_30_12_2016.pdf) [%D0%A0%D0%91%20005-2011\\_30\\_12\\_2016.pdf.](https://www.belstat.gov.by/upload-belstat/upload-belstat-pdf/klassifikatory/%D0%9E%D0%9A%D0%A0%D0%91%20005-2011_30_12_2016.pdf)

Коммерческим организациям и индивидуальным предпринимателям, зарегистрированным на территории средних, малых городских поселений, сельской местности, признаваемой таковой в соответствии с законодательством, и осуществляющим на этой территории деятельность по производству товаров (выполнению работ, оказанию услуг), законодательством предоставлен ряд льгот.

**А.** В течение семи календарных лет со дня их государственной регистрации они:

- могут не исчислять и не уплачивать налог на прибыль (коммерческие организации) и подоходный налог с физических лиц (индивидуальные предприниматели) в отношении прибыли и доходов, полученных от реализации товаров (работ, услуг) собственного производства;
- могут не исчислять и не уплачивать другие налоги, сборы (пошлины) (кроме НДС, в том числе НДС, взимаемого при ввозе товаров на территорию Республики Беларусь, акцизов, гербового и оффшорного сборов, государственной пошлины, патентной пошлины, утилизационного сбора, таможенных пошлин и сборов, земельного налога, экологического налога, налога за добычу (изъятие) природных ресурсов и иных налогов, исчисляемых, удерживаемых и (или) перечисляемых при исполнении обязанностей налогового агента);
- освобождаются от обязательной продажи иностранной валюты, поступившей по сделкам с нерезидентами от реализации товаров (работ, услуг) собственного производства, а также от сдачи имущества в аренду;
- освобождаются от уплаты государственной пошлины за выдачу специального разрешения (лицензии) на осуществление отдельных видов деятельности, продление срока его действия и внесение в него изменений (дополнений).

Налоговые льготы не применяются в отношении:

- индивидуальных предпринимателей, уплачивающих единый налог;
- организаций и индивидуальных предпринимателей, применяющих упрощенную систему налогообложения;
- организаций, применяющих иные установленные законодательством особые режимы налогообложения.

Другие ограничения в отношении применения льгот установлены в подпункте 1.8 Декрета Президента Республики Беларусь от 07.05.2012 № 6 «О стимулировании предпринимательской деятельности на территории средних, малых городских поселений, сельской местности».

Текст указанного декрета можно посмотреть тут: <https://president.gov.by/ru/documents/dekret-6-ot-7-maja-2012-g-1494>.

Льготы предоставляются при следующих условиях:

- местом нахождения субъекта хозяйствования должна быть территория средних, малых городских поселений, сельской местности;
- субъект хозяйствования должен осуществлять на территории средних, малых городских поселений, сельской местности деятельность по производству товаров

(выполнению работ, оказанию услуг) и использовать в производстве товаров (работ, услуг) основные средства, которые расположены на территории средних, малых городских поселений, сельской местности, а также труд работников, проживающих на указанной территории;

- ведение раздельного учета выручки (доходов), полученной от реализации товаров (работ, услуг) собственного производства, и затрат (расходов) по производству и реализации этих товаров (работ, услуг);
- производство и реализация товаров (работ, услуг) осуществляются в период действия сертификата продукции собственного производства (сертификата работ и услуг собственного производства), выдаваемого в установленном порядке и предоставляемого в налоговый орган (в этом сертификате в качестве субъекта хозяйствования, осуществляющего производство продукции (выполнение работ, оказание услуг), указан субъект хозяйствования, претендующий на применение льгот).

Более подробно о сертификате продукции (работ, услуг) собственного производства: [https://www.cci.by/uslugi/sertifikatsiya-produktsii-sobstvennogo-proizvodstva/.](https://www.cci.by/uslugi/sertifikatsiya-produktsii-sobstvennogo-proizvodstva/)

**Б.** Коммерческим организациям предоставляется освобождение от ввозных таможенных пошлин в отношении товаров, ввозимых (ввезенных) на территорию Республики Беларусь, вносимых в уставный фонд этих коммерческих организаций при его формировании в качестве неденежного вклада учредителей. Перечень товарных позиций, по которым предоставляется льгота согласно товарной номенклатуре внешнеэкономической деятельности Евразийского экономического союза (ТН ВЭД ЕАЭС): 7301, 7302, 7308, 7309 00, 7311 00, 8401–8408, 8410–8426, 8430–8481, 8483, 8484, 8486, 8487, 8501–8519, 8521–8523, 8525–8537, 8543, 8545, 8601–8609 00, 8707, 8709–8713, 8716, 8801 00–8805, 8901–8908 00 000 0, 9005–9008, 9010–9020 00 000 0, 9022–9032, 9103–9107 00 000 0, 9201, 9202, 9205–9208, 9401–9406, 9503 00–9508.

### ТН ВЭД ЕАЭС:

[http://www.eurasiancommission.org/ru/act/trade/catr/ett/Pages/default.aspx.](http://www.eurasiancommission.org/ru/act/trade/catr/ett/Pages/default.aspx)

С даты изготовления таких товаров должно пройти не более пяти лет.

В определенных случаях льгота по освобождению от уплаты таможенной пошлины перестает действовать. К их числу относятся принятие решения о ликвидации коммерческой организации, отчуждение товаров или передача их во временное пользование, изъятие товаров и другие основания, установленные в подпункте 1.9 Декрета Президента Республики Беларусь от 07.05.2012 № 6 «О стимулировании предпринимательской деятельности на территории средних, малых городских поселений, сельской местности».

**В.** При покупке капитальных строений, находящихся в республиканской собственности и расположенных на территории средних, малых городских поселений, сельской местности, по заявлению покупателя может быть предоставлена рассрочка оплаты этого имущества, приобретаемого для целей организации собственного производства товаров (работ, услуг) и (или) их реализации, на срок, указанный в таком заявлении, но не более пяти лет со дня заключения договора купли-продажи.

# <span id="page-11-0"></span>**Алгоритм юридических действий при осуществлении деятельности, связанной с выполнением строительных работ, самозанятым**

### **1. Организация взаимоотношений с налоговым органом**

При выполнении самозанятым работ по оштукатуриванию, покраске и облицовке стен, оклеиванию их обоями, остеклению, устройству покрытий пола, кладке (ремонту) печей и каминов по заказам граждан уплачивается единый налог, а по заказам организаций и индивидуальных предпринимателей – подоходный налог, который удерживается последними из уплачиваемого самозанятому вознаграждения за работу.

До начала осуществления деятельности необходимо:

**А.** Стать на учет в налоговом органе. Ознакомиться с порядком постановки на учет можно тут: [https://nalog.gov.by/procedures/?sphrase\\_id=31101.](https://nalog.gov.by/procedures/?sphrase_id=31101)

**Б.** Подать в налоговый орган письменное уведомление об осуществлении деятельности с указанием периода и места. Порядок направления уведомления: [https://nalog.gov.](https://nalog.gov.by/procedures/?sphrase_id=31101) [by/procedures/?sphrase\\_id=31101](https://nalog.gov.by/procedures/?sphrase_id=31101).

Примерная форма письменного уведомления: [https://nalog.gov.by/procedures/?sphrase\\_](https://nalog.gov.by/procedures/?sphrase_id=31101) [id=31101](https://nalog.gov.by/procedures/?sphrase_id=31101).

**В.** Уплатить единый налог. Порядок уплаты: [https://nalog.gov.by/procedures/?sphrase\\_](https://nalog.gov.by/procedures/?sphrase_id=31101) [id=31101](https://nalog.gov.by/procedures/?sphrase_id=31101).

Размеры ставок: [https://nalog.gov.by/procedures/?sphrase\\_id=31101.](https://nalog.gov.by/procedures/?sphrase_id=31101)

Реквизиты на уплату единого налога можно узнать в налоговом органе по месту жительства или на официальном сайте Министерства по налогам и сборам Республики Беларусь ([https://nalog.gov.by/\)](https://nalog.gov.by/).

### **2. Взаимоотношения с органом Фонда социальной защиты населения Министерства труда и социальной защиты Республики Беларусь (ФСЗН)**

В случае если самозанятый не работает у кого-либо по трудовому договору и намерен добровольно уплачивать страховые взносы в ФСЗН, он должен стать на учет в отделе ФСЗН по месту своей регистрации.

Для этого необходимо:

а) предъявить паспорт или другой документ, удостоверяющий личность;

### б) подать заявление.

Форма заявления представлена тут: <https://ssf.gov.by/uploads/folderForLinks/1.pdf>(Постановление правления Фонда социальной защиты населения Министерства труда и социальной защиты Республики Беларусь от 21.08.2009 № 12 «Об утверждении форм документов, необходимых для постановки на учет и снятия с учета плательщиков обязательных страховых взносов в органах Фонда социальной защиты населения Министерства труда и социальной защиты»);

в) предъявить квитанцию об уплате единого налога.

Денежная сумма страховых взносов составляет 29 % от суммы дохода, но не менее 29 % от размера установленной минимальной заработной платы. С калькулятором для расчета размера страховых взносов, подлежащих уплате в бюджет фонда за 2021 год (для самозанятых лиц (29 %)), можно ознакомиться на сайте [https://ssf.gov.by/ru/kalk\\_ip-ru/](https://ssf.gov.by/ru/kalk_ip-ru/).

Также необходимо заполнить и подать сведения по форме ПУ-3 с отражением периодов осуществления деятельности. С информацией о порядке составления ПУ можно ознакомиться на сайте: <https://www.ssf.gov.by/ru/zapolnenie-form-pu-3-ru/>.

### **3. Общие условия осуществления деятельности**

Осуществлять деятельность можно только лично (т. е. без привлечения к работе других граждан).

Работа выполняется на основании договора строительного подряда.

Гражданско-правовое регулирование договорных отношений: [https://etalonline.by/](https://etalonline.by/document/?regnum=HK9800218) document/?regnum=НК9800218 (глава 37, §3 Гражданского кодекса Республики Беларусь (ГК)).

В случае выполнения строительных работ самозанятым гражданином в составе бригады вместе с другими самозанятыми лицами заключается единый договор строительного подряда, в котором на стороне подрядчика будет одновременно несколько самозанятых лиц, каждое из которых будет выполнять свой объем работ и претендовать на свою часть общего вознаграждения.

### **4. Ответственность**

**А.** Налоговая ответственность. При осуществлении деятельности без уплаты единого налога в первый раз налоговый орган исчисляет налог по ставкам, установленным в населенном пункте осуществления деятельности, а во второй раз – по ставке единого налога, увеличенной в пять раз.

**Б.** Административная ответственность. Общие вопросы административной ответственности определяются следующими документами:

- Кодексом Республики Беларусь об административных правонарушениях (КоАП) (виды правонарушений): [https://pravo.by/document/?guid=12551&p0=HK2100091&p1=1](https://pravo.by/document/?guid=12551&p0=HK2100091&p1=1&p5=0) [&p5=0](https://pravo.by/document/?guid=12551&p0=HK2100091&p1=1&p5=0);
- Процессуально-исполнительным кодексом Республики Беларусь об административных правонарушениях (ПИКоАП) (процедура привлечения к ответственности): [https://](https://pravo.by/document/?guid=12551&p0=HK2100092&p1=1&p5=0) [pravo.by/document/?guid=12551&p0=HK2100092&p1=1&p5=0.](https://pravo.by/document/?guid=12551&p0=HK2100092&p1=1&p5=0)

Осуществление деятельности с привлечением других граждан, если при этом самозанятый не зарегистрировался в качестве индивидуального предпринимателя, запрещено, т. к. это будет считаться незаконной предпринимательской деятельностью (статья 13.3 КоАП).

**В.** Гражданско-правовая ответственность. В соответствии с частью 2 пункта 1 статьи 372 Гражданского кодекса Республики Беларусь (ГК) самозанятый отвечает за нарушение договора при наличии вины (умысла или неосторожности). Он признается невиновным, если проявил должную заботливость и принял все необходимые меры, какие от него требовались, для надлежащего исполнения заказа по договору.

# <span id="page-13-0"></span>**Алгоритм юридических действий при осуществлении деятельности, связанной с выполнением строительных работ, индивидуальным предпринимателем**

### **1. Государственная регистрация в качестве индивидуального предпринимателя**

Государственная регистрация осуществляется регистрирующим органом. Для определения своего регистрирующего органа обратитесь к сайту: [http://egr.gov.by/egrn/index.jsp?content=RegAuthority.](http://egr.gov.by/egrn/index.jsp?content=RegAuthority)

Для регистрации необходимо представить в местный райисполком заявление по форме с указанием кода 41200 «Общее строительство зданий» или другого подкласса из раздела 43 ОКЭД, фотографию 3×4 см или 4×5 см, документ об уплате государственной пошлины.

Ставка государственной пошлины за государственную регистрацию индивидуального предпринимателя составляет 0,5 базовой величины.

Государственную пошлину за государственную регистрацию субъекта хозяйствования можно уплатить посредством Единого расчетного информационного пространства (ЕРИП).

Документы для государственной регистрации можно подать как лично, так и посредством веб-портала Единого государственного регистра (ЕГР). В последнем случае физические лица освобождаются от уплаты государственной пошлины за государственную регистрацию.

С пошаговой инструкцией по представлению в регистрирующий орган электронных документов для государственной регистрации субъектов хозяйствования можно ознакомиться тут: [https://egr.gov.by/egrn/index.jsp?content=eJurRegForm.](https://egr.gov.by/egrn/index.jsp?content=eJurRegForm)

Также документы для государственной регистрации могут быть поданы любому нотариусу вне зависимости от места нахождения заявителя или субъекта хозяйствования; размер нотариального тарифа меньше величины государственной пошлины при личном обращении в регистрирующий орган.

На веб-портале ЕГР [\(http://egr.gov.by/egrn/index.jsp?content=cServiceIP](http://egr.gov.by/egrn/index.jsp?content=cServiceIP)) можно заполнить форму заявления без авторизации в режиме онлайн для последующего его предоставления на бумажном носителе в регистрирующий орган, а также получить сведения об уплате государственной пошлины.

Гражданин, обратившийся за государственной регистрацией в качестве индивидуального предпринимателя, при прохождении процедуры государственной регистрации вправе инициировать в заявлении о государственной регистрации направление регистрирующим органом в банк информации, необходимой для открытия текущего (расчетного) банковского счета. В таком случае документы, требуемые для открытия счета, не предоставляются.

Для подтверждения полномочий на проведение расчетов денежными средствами, находящимися на текущих (расчетных) банковских счетах, банк свидетельствует подлинность подписи индивидуального предпринимателя, включаемой в карточку с образцами подписей.

Индивидуальный предприниматель считается зарегистрированным со дня подачи документов, представленных для государственной регистрации, и внесения записи о его государственной регистрации в ЕГР.

Регистрирующий орган в течение пяти рабочих дней со дня внесения записи о государственной регистрации в ЕГР выдает документ, подтверждающий постановку на учет в налоговых органах, органах государственной статистики, ФСЗН, регистрацию в Белорусском республиканском унитарном страховом предприятии «Белгосстрах».

### **2. Взаимоотношения с райисполкомом**

После того как индивидуальным предпринимателем подготовлена необходимая инфраструктура для ведения деятельности, о начале ее осуществления необходимо письменно уведомить райисполком.

Форма и порядок направления уведомления представлены тут: [https://pravo.by/documen](https://pravo.by/document/?guid=12551&p0=C21800143&p1=1) [t/?guid=12551&p0=C21800143&p1=1](https://pravo.by/document/?guid=12551&p0=C21800143&p1=1).

### **3. Взаимоотношения с налоговым органом**

При осуществлении деятельности индивидуальный предприниматель:

**А.** Вправе выбрать систему налогообложения:

- уплата единого налога: [https://www.nalog.gov.by/reference/publications/13324/;](https://www.nalog.gov.by/reference/publications/13324/)
- уплата налога при упрощенной системе налогообложения: [https://www.nalog.gov.by/reference/publications/13324/;](https://www.nalog.gov.by/reference/publications/13324/)
- уплата подоходного налога: <https://www.nalog.gov.by/reference/publications/13324/>.

### **Б.** Должен вести учет доходов и расходов.

Порядок ведения учета представлен тут: [http://www.nalog.gov.by/ru/porjadok\\_vedenija\\_ucheta/.](http://www.nalog.gov.by/ru/porjadok_vedenija_ucheta/)

### **4. Взаимодействие с органом санитарного надзора**

Специальные строительные работы (в том числе монтаж и установка инженерного оборудования зданий и сооружений, отделочные работы) отнесены к работам и услугам, представляющим потенциальную опасность для жизни и здоровья населения, и поэтому подлежат государственной санитарно-гигиенической экспертизе.

Для проведения специальных строительных работ (в том числе монтажа и установки инженерного оборудования зданий и сооружений, отделочных работ) заказчиком должно быть представлено заключение о соответствии работ установленным санитарным требованиям.

### **5. Реестры**

Большое количество строительных работ отнесены к бытовым услугам и поэтому должны быть внесены в реестр бытовых услуг.

### Формы заявлений можно найти тут:

[https://mart.gov.by/activity/torgovlya-i-uslugi/regulirovanie-bytovogo-obsluzhivaniya](https://mart.gov.by/activity/torgovlya-i-uslugi/regulirovanie-bytovogo-obsluzhivaniya-naseleniya/reestr-bytovykh-uslug/formy-zayavleniy/)[naseleniya/reestr-bytovykh-uslug/formy-zayavleniy/](https://mart.gov.by/activity/torgovlya-i-uslugi/regulirovanie-bytovogo-obsluzhivaniya-naseleniya/reestr-bytovykh-uslug/formy-zayavleniy/).

Нормативные правовые акты, регулирующие отношения, связанные с оказанием бытовых услуг, правила бытового обслуживания потребителей, типовые инструкции по охране труда представлены тут:

[https://mart.gov.by/activity/torgovlya-i-uslugi/regulirovanie-bytovogo-obsluzhivaniya](https://mart.gov.by/activity/torgovlya-i-uslugi/regulirovanie-bytovogo-obsluzhivaniya-naseleniya/reestr-bytovykh-uslug/normativnye-pravovye-akty-reestr-bit-uslug/)[naseleniya/reestr-bytovykh-uslug/normativnye-pravovye-akty-reestr-bit-uslug/](https://mart.gov.by/activity/torgovlya-i-uslugi/regulirovanie-bytovogo-obsluzhivaniya-naseleniya/reestr-bytovykh-uslug/normativnye-pravovye-akty-reestr-bit-uslug/).

Общие вопросы регулирования отношений, связанных с бытовым обслуживанием населения:

[https://mart.gov.by/activity/torgovlya-i-uslugi/regulirovanie-bytovogo-obsluzhivaniya](https://mart.gov.by/activity/torgovlya-i-uslugi/regulirovanie-bytovogo-obsluzhivaniya-naseleniya/reestr-bytovykh-uslug/normativnye-pravovye-akty-reestr-bit-uslug/)[naseleniya/reestr-bytovykh-uslug/normativnye-pravovye-akty-reestr-bit-uslug/](https://mart.gov.by/activity/torgovlya-i-uslugi/regulirovanie-bytovogo-obsluzhivaniya-naseleniya/reestr-bytovykh-uslug/normativnye-pravovye-akty-reestr-bit-uslug/).

Методические рекомендации Министерства антимонопольного регулирования и торговли Республики Беларусь о порядке действий субъектов хозяйствования при открытии объекта бытового обслуживания в соответствии с нормами Декрета Президента Республики Беларусь от 23.11.2017 № 7 «О развитии предпринимательства»: [https://www.mart.gov.by/news/novost/mart-podgotovleny-metodicheskie-rekomendatsii/.](https://www.mart.gov.by/news/novost/mart-podgotovleny-metodicheskie-rekomendatsii/)

### **6. Общие условия осуществления деятельности**

**А.** Для осуществления деятельности можно привлечь не более трех граждан.

**Б.** При осуществлении деятельности необходимо соблюдать:

**1.** Обязательные процедуры в строительстве, а именно:

**1.1.** Аттестовывать своих специалистов. Порядок аттестации:<http://rcuk.bsc.by/>.

**1.2.** Получать квалификационные аттестаты и аттестаты соответствия. Порядок получения:<http://att.bsc.by/>.

**1.3.** Подтверждать соответствие строительной продукции установленным требованиям безопасности.

Общие вопросы и перечень аккредитованных организаций: [http://mas.gov.by/ru/podtverjd\\_sootvetstvia](http://mas.gov.by/ru/podtverjd_sootvetstvia).

**1.4.** Подтверждать техническую пригодность строительных материалов (при необходимости).

Перечень уполномоченных организаций по технической оценке пригодности строительных материалов: [http://mas.gov.by/ru/ocenka\\_tech\\_prig.](http://mas.gov.by/ru/ocenka_tech_prig)

**1.5.** Подтверждать соответствие работ установленным требованиям безопасности. Общие вопросы и перечень организаций, осуществляющих сертификацию работ (услуг) в строительстве: [http://mas.gov.by/ru/podtverjd\\_sootvetstvia\\_rabot.](http://mas.gov.by/ru/podtverjd_sootvetstvia_rabot)

**1.6.** Обеспечивать наличие системы производственного контроля. Общие вопросы оценки технической компетентности систем производственного контроля и перечень организаций, осуществляющих оценку системы производственного контроля: [http://mas.gov.by/ru/ocenka\\_tech\\_kompet.](http://mas.gov.by/ru/ocenka_tech_kompet)

**2.** Общие требования пожарной безопасности, санитарно-эпидемиологические требования, требования в области охраны окружающей среды, а также к содержанию и эксплуатации капитальных строений (зданий, сооружений), изолированных помещений и иных объектов, установленные Декретом Президента Республики Беларусь от 23.11.2017 № 7 «О развитии предпринимательства».

Содержание требований: [http://president.gov.by/ru/official\\_documents\\_ru/view/dekret-](http://president.gov.by/ru/official_documents_ru/view/dekret-7-ot-23-nojabrja-2017-g-17533/)[7-ot-23-nojabrja-2017-g-17533/](http://president.gov.by/ru/official_documents_ru/view/dekret-7-ot-23-nojabrja-2017-g-17533/).

С рекомендациями министерств по соблюдению требований можно ознакомиться тут: [https://mchs.gov.by/organizatsiyam-i-predprinimatelyam/.](https://mchs.gov.by/organizatsiyam-i-predprinimatelyam/)

**3.** Строительные нормы и строительные правила: Перечень строительных правил: <https://tnpa.by/#!/tabs/TnpaKindList/type=50>. Перечень строительных норм: [https://tnpa.by/#!/tabs/TnpaKindList/type=51.](https://tnpa.by/#!/tabs/TnpaKindList/type=51)

**4.** Правила пользования жилыми помещениями: [https://pravo.by/upload/docs/op/C21300399\\_1369688400.pdf.](https://pravo.by/upload/docs/op/C21300399_1369688400.pdf)

**В.** Выполнение работ осуществляется на основании договора строительного подряда. Гражданско-правовое регулирование: <https://etalonline.by/document/?regnum=HK9800218>(глава 37, §3 ГК);

**Г.** Физическое лицо – заказчик строительных работ является потребителем, права которого защищаются законодательством о защите прав потребителей. Закон о защите прав потребителей: <https://etalonline.by/document/?regnum=h10200090>.

**Д.** Прием наличных денег производится с применением кассового оборудования, безналичные платежи осуществляются при наличии платежного терминала. Порядок использования кассового оборудования и платежных терминалов: [https://pravo.by/document/?guid=3871&p0=C21100924.](https://pravo.by/document/?guid=3871&p0=C21100924)

### **7. Ответственность**

### **А.** Административная ответственность

Общие вопросы административной ответственности определяются двумя кодексами: КоАП: [https://pravo.by/document/?guid=12551&p0=HK2100091&p1=1&p5=0;](https://pravo.by/document/?guid=12551&p0=HK2100091&p1=1&p5=0) ПИКоАП: [https://pravo.by/document/?guid=12551&p0=HK2100092&p1=1&p5=0.](https://pravo.by/document/?guid=12551&p0=HK2100092&p1=1&p5=0)

Отдельные виды административных правонарушений:

1) нарушение санитарных правил (статья 17.5 КоАП);

2) нарушение требований пожарной безопасности (статья 24.36 КоАП);

3) обман потребителей (статья 13.10 КоАП);

4) нарушение требований заключения гражданско-правовых договоров (статья 10.18 КоАП);

5) нарушение порядка осуществления торговли и оказания услуг (статья 13.11 КоАП);

6) нарушение порядка приема средств платежа при реализации товаров (работ, услуг) (статья 13.14 КоАП);

7) нарушение порядка ведения бухгалтерского учета, правил хранения бухгалтерских документов (статья 12.32 КоАП);

8) нарушение правил пользования жилыми помещениями (статья 22.12 КоАП): проведение работ по переустройству и (или) перепланировке в жилых домах в выходные и праздничные дни, создающих шум или вибрацию, а также выполнение таких работ в период с 19 до 9 часов в рабочие дни влечет наложение на самозанятого, проводящего эти работы, штрафа в размере от четырех до десяти базовых величин, а на индивидуального предпринимателя или юридическое лицо – от пяти до двадцати пяти базовых величин.

**Б.** Гражданско-правовая ответственность

По общему правилу индивидуальный предприниматель отвечает за нарушение договора, только если он не докажет, что надлежащее исполнение обязательства было невозможно в связи с возникновением форс-мажорных обстоятельств.

# <span id="page-17-0"></span>**Алгоритм юридических действий при осуществлении деятельности, связанной с выполнением строительных работ, юридическим лицом**

Юридическое лицо может создаваться с несколькими целями:

а) обособление собственного имущества учредителя от имущества, которое он намерен использовать в предпринимательской деятельности. Как правило, это обособление выражается в передаче юридическому лицу права собственности на вклады, которые учредитель вносит в уставный фонд. Такое обособление необходимо для того, чтобы ограничить ответственность учредителя по долгам созданного им юридического лица (фактически учредитель рискует только тем имуществом, которое он внес в качестве вклада в уставный фонд);

б) получение возможности осуществлять больше видов экономической деятельности;

в) расширение бизнеса за счет привлечения в него других партнеров и их капитала;

г) получение возможности привлекать в качестве работников неограниченный круг лиц.

### **1. Выбор организационно-правовой формы юридического лица**

Коммерческая организация может быть создана в одной из нижеперечисленных форм:

а) унитарное предприятие (его имущество принадлежит на праве собственности учредителю, но передано предприятию в хозяйственное ведение (т. е. пределы осуществления предприятием вещных прав установлены учредителем предприятия); имущество неделимо; учредителем предприятия может быть только одно лицо);

б) общество с ограниченной (или дополнительной) ответственностью (имущество общества принадлежит ему на праве собственности; учредители имеют корпоративные права (право управления, право на информацию, право на получение дивидендов и др.); учредителем может быть как одно, так и несколько лиц; учредители рискуют внесенными вкладами);

в) акционерное общество (открытое или закрытое) (имущество общества принадлежит ему на праве собственности; у акционеров есть право собственности на акции; акционеры имеют корпоративные права (право управления, право на информацию, право на получение дивидендов и др.); акционером может быть как одно, так и несколько лиц; акционеры рискуют в пределах внесенных вкладов; акции могут отчуждаться неограниченному (открытое акционерное общество) или ограниченному (закрытое акционерное общество) кругу лиц);

г) производственный кооператив (учредители кооператива обязаны принимать личное трудовое участие в его деятельности; они несут в равных долях субсидиарную ответственность по долгам кооператива в размере не менее годового дохода кооператива).

Более подробно об организационно-правовых формах юридических лиц: https://etalonline.by/document/?regnum=НК9800218 (глава 4 подраздела 2 раздела 1 ГК).

Наиболее распространенной организационно-правовой формой юридического лица является общество с ограниченной ответственностью. Основные его преимущества:

- ограниченная ответственность учредителей, которые не отвечают по обязательствам общества (кроме случая умышленного банкротства);
- развитая нормативная правовая база;
- наличие гибкого правового инструментария для выстраивания отношений с партнерами;
- возможность создания общества одним лицом.

Подробнее о хозяйственных обществах: [https://pravo.by/document/?guid=3871&p0=v19202020.](https://pravo.by/document/?guid=3871&p0=v19202020)

### **2. Создание юридического лица**

При создании коммерческой организации определяется ее фирменное наименование, которое должно быть согласовано с регистрирующим органом, место нахождения (конкретный адрес), размер уставного фонда, размеры вкладов и долей учредителей, утверждается устав, образуются структуры и решаются другие вопросы. Создание оформляется решением или протоколом.

Создание коммерческой организации завершается государственной регистрацией регистрирующим органом. Для определения своего регистрирующего органа можно обратиться к сайту: [http://egr.gov.by/egrn/index.jsp?content=RegAuthority.](http://egr.gov.by/egrn/index.jsp?content=RegAuthority)

Для государственной регистрации представляются следующие документы: заявление по установленной форме (с указанием заявителем одного из кодов раздела 41 ОКЭД); устав в двух экземплярах и его электронная копия; документ, подтверждающий уплату государственной пошлины.

Ставки государственной пошлины за государственную регистрацию:

- коммерческой организации (за исключением коммерческой организации, в которой число учредителей-инвалидов превышает 50 %, коммерческой организации, создаваемой организацией ветеранов, обществом инвалидов, а также крестьянского (фермерского) хозяйства) – 1 базовая величина;
- коммерческой организации, в которой число учредителей-инвалидов превышает 50 %, коммерческой организации, создаваемой организацией ветеранов, обществом инвалидов, а также крестьянского (фермерского) хозяйства – 0,8 базовой величины.

Государственную пошлину за государственную регистрацию субъекта хозяйствования можно уплатить посредством ЕРИП.

Помимо личной подачи, документы для государственной регистрации могут быть представлены также в электронном виде посредством веб-портала ЕГР. В последнем случае организация освобождается от уплаты государственной пошлины за государственную регистрацию.

Пошаговая инструкция представления в регистрирующий орган электронных документов для государственной регистрации субъекта хозяйствования: <https://egr.gov.by/egrn/index.jsp?content=eJurRegForm>.

Также документы для государственной регистрации могут быть поданы любому нотариусу вне зависимости от места нахождения заявителя или субъекта хозяйствования; размер нотариального тарифа меньше величины государственной пошлины при личном обращении в регистрирующий орган.

Учредители юридического лица при прохождении процедуры государственной регистрации вправе инициировать в заявлении о государственной регистрации направление регистрирующим органом в банк информации, необходимой для открытия текущего (расчетного) банковского счета. В таком случае документы, необходимые для открытия счета, не представляются.

Для подтверждения полномочий на проведение расчетов денежными средствами, находящимися на текущих (расчетных) банковских счетах, банк свидетельствует подлинность подписей должностных лиц юридического лица, включаемых в карточку с образцами подписей.

Факт государственной регистрации удостоверяется выдаваемым свидетельством. Юридическое лицо считается зарегистрированным с даты проставления штампа на его уставе и внесения записи о государственной регистрации юридического лица в ЕГР.

Регистрирующий орган в течение пяти рабочих дней со дня внесения записи о государственной регистрации в ЕГР выдает документ, подтверждающий постановку на учет в налоговых органах, органах государственной статистики, органах ФСЗН, регистрацию в «Белгосстрахе».

Более подробная информация о государственной регистрации коммерческой организации представлена тут:<http://egr.gov.by/egrn/index.jsp?content=cServiceUL>.

### Классификатор ОКЭД:

[https://www.belstat.gov.by/klassifikatory/obschegosudarstvennye-klassifikatory-respubliki](https://www.belstat.gov.by/klassifikatory/obschegosudarstvennye-klassifikatory-respubliki-belarus-ispolzuemye-dlya-zapolneniya-gosudarstvennoi-statisticheskoi-otchetnosti/obschegosudarstvennyi-klassifikator-okrb-005-2011-vidy-ekonomicheskoi-deyatelnosti/)[belarus-ispolzuemye-dlya-zapolneniya-gosudarstvennoi-statisticheskoi-otchetnosti/](https://www.belstat.gov.by/klassifikatory/obschegosudarstvennye-klassifikatory-respubliki-belarus-ispolzuemye-dlya-zapolneniya-gosudarstvennoi-statisticheskoi-otchetnosti/obschegosudarstvennyi-klassifikator-okrb-005-2011-vidy-ekonomicheskoi-deyatelnosti/) [obschegosudarstvennyi-klassifikator-okrb-005-2011-vidy-ekonomicheskoi-deyatelnosti/](https://www.belstat.gov.by/klassifikatory/obschegosudarstvennye-klassifikatory-respubliki-belarus-ispolzuemye-dlya-zapolneniya-gosudarstvennoi-statisticheskoi-otchetnosti/obschegosudarstvennyi-klassifikator-okrb-005-2011-vidy-ekonomicheskoi-deyatelnosti/).

### **3. Послерегистрационные процедуры**

После внесения сведений о государственной регистрации коммерческой организации в регистр постановка на учет в налоговом органе, органе ФСЗН, «Белгосстрахе» осуществляется автоматически, а извещение о постановке на учет выдается регистрирующим органом.

В число послерегистрационных процедур также входят: наём директора и главного бухгалтера (либо привлечение управляющего и бухгалтерской фирмы), внесение сведений о них в государственный реестр плательщиков, открытие банковского счета, приобретение книги замечаний и предложений и книги учета проверок, заключение договора аренды помещения (в котором указывается юридический адрес), выбор системы налогообложения, внесение вкладов в уставный фонд и др.

Для применения упрощенной системы налогообложения организации должны в течение двадцати рабочих дней со дня их государственной регистрации представить в налоговый орган по месту постановки на учет уведомление о переходе на упрощенную систему.

### **4. Отдельные организационные вопросы деятельности**

Коммерческие организации могут осуществлять любые разрешенные виды деятельности, получать прибыль и распределять ее между участниками в качестве дивидендов, принимать на работу работников без ограничения их численности и др.

Строительные коммерческие организации должны:

**А.** Соблюдать обязательные процедуры в строительстве:

**1.** Аттестовывать своих специалистов. Порядок аттестации: <http://rcuk.bsc.by/>.

**2.** Получать квалификационные аттестаты и аттестаты соответствия. Порядок получения: <http://att.bsc.by/>.

**3.** Подтверждать соответствие строительной продукции установленным требованиям безопасности.

Общие вопросы и перечень аккредитованных организаций: [http://mas.gov.by/ru/podtverjd\\_sootvetstvia](http://mas.gov.by/ru/podtverjd_sootvetstvia).

**4.** Подтверждать техническую пригодность строительных материалов (при необходимости).

Перечень уполномоченных организаций по технической оценке пригодности строительных материалов:

http://mas.gov.bv/ru/ocenka\_tech\_prig.

**5.** Подтверждать соответствие работ установленным требованиям безопасности. Общие вопросы и перечень организаций, осуществляющих сертификацию работ (услуг) в строительстве: [http://mas.gov.by/ru/podtverjd\\_sootvetstvia\\_rabot](http://mas.gov.by/ru/podtverjd_sootvetstvia_rabot).

**6.** Обеспечивать наличие системы производственного контроля.

Общие вопросы оценки технической компетентности систем производственного контроля и перечень организаций, осуществляющих оценку системы производственного контроля: [http://mas.gov.by/ru/ocenka\\_tech\\_kompet.](http://mas.gov.by/ru/ocenka_tech_kompet)

Закон «Об архитектурной, градостроительной и строительной деятельности в Республике Беларусь» от 05.07.2004 № 300-З:

<https://pravo.by/document/?guid=3871&p0=h10400300>.

**Б.** При осуществлении деятельности соблюдать общие требования пожарной безопасности, санитарно-эпидемиологические требования, требования в области охраны окружающей среды, а также к содержанию и эксплуатации капитальных строений (зданий, сооружений), изолированных помещений и иных объектов, установленные Декретом Президента Республики Беларусь от 23.11.2017 № 7 «О развитии предпринимательства».

Содержание требований:

http://president.gov.by/ru/official\_documents\_ru/view/dekret-7-ot-23-nojabria-2017-g-17533/.

Рекомендации министерств по соблюдению требований:

<https://mchs.gov.by/organizatsiyam-i-predprinimatelyam/>;

[https://mchs.gov.by/organizatsiyam-i-predprinimatelyam/rukovoditelyu-o-pozharnoy](https://mchs.gov.by/organizatsiyam-i-predprinimatelyam/rukovoditelyu-o-pozharnoy-bezopasnosti/)[bezopasnosti/](https://mchs.gov.by/organizatsiyam-i-predprinimatelyam/rukovoditelyu-o-pozharnoy-bezopasnosti/) (МЧС);

<https://minpriroda.gov.by/ru/7/>(Минприроды).

**В.** Уплачивать налоги и сборы. Виды налогов: [http://www.nalog.gov.by/ru/nalogi-uplachivaemye-organizaciyami/.](http://www.nalog.gov.by/ru/nalogi-uplachivaemye-organizaciyami/)

**Г.** Вести бухгалтерский учет и отчетность.

Более подробно о порядке ведения бухгалтерского учета и отчетности: [http://www.minfin.gov.by/ru/accounting/.](http://www.minfin.gov.by/ru/accounting/)

**Д.** Выполнять строительные работы по договору строительного подряда. Гражданско-правовое регулирование:

https://etalonline.by/document/?regnum=НК9800218 (глава 37, §3 ГК).

Правила заключения и исполнения договоров строительного подряда: [https://pravo.by/document/?guid=3961&p0=C29801450.](https://pravo.by/document/?guid=3961&p0=C29801450)

**Е.** При выполнении строительных работ для потребителей соблюдать права потребителя. Закон о защите прав потребителей: [https://pravo.by/document/?guid=3871&p0=h10200090.](https://pravo.by/document/?guid=3871&p0=h10200090)

**Ж.** Производить прием наличных денег с применением кассового оборудования, прием безналичных платежей осуществлять при наличии платежного терминала. Порядок использования кассового оборудования и платежных терминалов: [https://pravo.by/document/?guid=3871&p0=C21100924.](https://pravo.by/document/?guid=3871&p0=C21100924)

## **5. Ответственность**

**А.** Административная ответственность

Общие вопросы административной ответственности определяются следующими документами:

КоАП: [https://pravo.by/document/?guid=12551&p0=HK2100091&p1=1&p5=0;](https://pravo.by/document/?guid=12551&p0=HK2100091&p1=1&p5=0) ПИКоАП: <https://pravo.by/document/?guid=12551&p0=HK2100092&p1=1&p5=0>.

Отдельные виды административных правонарушений:

1) нарушение санитарных правил (статья 17.5 КоАП);

2) нарушение требований пожарной безопасности (статья 24.36 КоАП);

3) обман потребителей (статья 13.10 КоАП);

4) нарушение требований заключения гражданско-правовых договоров (статья 10.18 КоАП);

5) нарушение порядка осуществления торговли и оказания услуг (статья 13.11 КоАП);

6) нарушение порядка приема средств платежа при реализации товаров (работ, услуг) (статья 13.14 КоАП);

7) нарушение порядка ведения бухгалтерского учета, правил хранения бухгалтерских документов (статья 12.32 КоАП).

**Б.** Гражданско-правовая ответственность

По общему правилу коммерческая организация отвечает за нарушение договора, только если она не докажет, что надлежащее исполнение обязательств было невозможно из-за возникновения форс-мажорных обстоятельств.

![](_page_21_Picture_15.jpeg)

# <span id="page-22-0"></span>**Схема-1**

**Юридические действия при осуществлении деятельности, связанной с выполнением строительных работ, самозанятым**

### **1. Постановка на учет в налоговом органе**

1. Постановка гражданина на учет в налоговом органе является административной процедурой.

2. Органом, осуществляющим административную процедуру постановки на учет, является инспекция Министерства по налогам и сборам по району, городу или району в городе.

3. Документами и (или) сведениями, представляемыми гражданином для осуществления административной процедуры, являются заявление по установленной форме и паспорт.

4. Административная процедура осуществляется бесплатно.

5. Административная процедура осуществляется в течение двух рабочих дней с момента подачи заявления.

6. Постановка на учет является бессрочной.

### **2. Письменное уведомление налогового органа об осуществлении деятельности**

В письменном уведомлении необходимо указать:

1) осуществляемые виды деятельности;

2) период осуществления деятельности (месяц, год);

3) место осуществления деятельности (наименование населенного пункта; при наличии: улицу, номер дома и квартиры).

### **3. Уплата единого налога**

1. Расчет единого налога производится по формуле:

### **Размер налога = Ставка налога за месяц × налоговая база.**

2. Единый налог должен быть уплачен не позднее дня, предшествующего дню начала осуществления деятельности.

### <span id="page-23-0"></span>**4. Порядок осуществления деятельности**

1. Договор с гражданином может быть заключен в устной форме, если цена договора не превышает 10 базовых величин.

2. Самозанятый обязан выдать гражданину по его требованию расписку о внесении денежных средств в качестве оплаты работ.

# **Схема-2**

**Юридические действия при осуществлении деятельности, связанной с выполнением строительных работ, индивидуальным предпринимателем**

### **1. Государственная регистрация гражданина в качестве индивидуального предпринимателя**

1. Государственная регистрация осуществляется в регистрирующем органе по месту жительства гражданина.

2. Регистрирующим органом является районный (городской) исполком.

3. Для регистрации необходимо представить заявление, фотографию 3×4 см или 4×5 см, документ об уплате государственной пошлины (0,5 базовой величины).

4. Регистрация осуществляется в день обращения. В день регистрации выдается свидетельство о государственной регистрации.

5. В течение пяти рабочих дней со дня регистрации регистрирующий орган выдает извещение о постановке индивидуального предпринимателя на учет в государственных органах (налоговая инспекция, органы государственной статистики, ФСЗН, «Белгосстрах).

### **2. Приобретение книги замечаний и предложений и книги учета проверок**

1. Порядок реализации книги замечаний и предложений: [https://belblank.by/novosti/poryadok-realizacii-knigi-zamechanij-i-predlozhenij.](https://belblank.by/novosti/poryadok-realizacii-knigi-zamechanij-i-predlozhenij.html) [html.](https://belblank.by/novosti/poryadok-realizacii-knigi-zamechanij-i-predlozhenij.html)

2. Порядок приобретения книги учета проверок: [https://info-center.by/services/trade/purchase\\_procedure/](https://info-center.by/services/trade/purchase_procedure/).

### **3. Уведомление местного райисполкома о начале осуществления деятельности**

1. В уведомлении указывается информация о соответствии субъекта хозяйствования, его работников и используемых им объектов предусмотренным требованиям. Срок для направления этого уведомления не установлен. Со дня, следующего за днем направления уведомления, можно начать осуществление деятельности (независимо от включения информации о субъекте, его деятельности и принадлежащих ему объектах в регистры, реестры, базы и банки данных, информационные системы и иные информационные ресурсы, а также от осуществления иных административных процедур).

2. Законодательными актами или в соответствии с ними может быть предусмотрена необходимость прохождения административных процедур после начала осуществления заявленного вида экономической деятельности.

### **4. Включение сведений в реестр бытовых услуг**

1. Включение сведений по установленному перечню в реестр бытовых услуг с выдачей свидетельства о включении в реестр бытовых услуг.

2. Органом, осуществляющим административную процедуру, является Министерство антимонопольного регулирования и торговли Республики Беларусь через районный, городской исполком (кроме г. Минска), местную администрацию района в г. Минске по месту нахождения объекта бытового обслуживания, государственной регистрации субъекта хозяйствования, оказывающего бытовые услуги без объекта бытового обслуживания.

3. Документом, представляемым для осуществления административной процедуры, является заявление по установленной форме.

4. Административная процедура осуществляется бесплатно.

5. Административная процедура осуществляется в течение восьми рабочих дней со дня подачи заявления.

6. Включение сведений в реестр бытовых услуг является бессрочным.

### **5. Порядок осуществления деятельности**

### **Необходимо соблюдать:**

1) общие требования пожарной безопасности, санитарно-эпидемиологические требования, требования в области охраны окружающей среды, требования к содержанию и эксплуатации капитальных строений (зданий, сооружений), изолированных помещений и иных объектов, а также строительные нормы, строительные правила, правила пользования жилыми помещениями и др.;

2) законодательство о защите прав потребителей;

3) обязательные процедуры в строительстве.

### **6. Привлечение других граждан к осуществлению деятельности**

1. При привлечении гражданина по трудовому договору отношения между индивидуальным предпринимателем и гражданином будут регулироваться Трудовым кодексом Республики Беларусь (с соблюдением правил надлежащего оформления трудовых отношений, организации и охраны труда, выплаты заработной платы, предоставления отпусков и т. д.).

Трудовой кодекс: <https://etalonline.by/document/?regnum=HK9900296>.

Примерная форма трудового договора: [https://pravo.by/upload/docs/op/W22034975\\_1578603600.pdf.](https://pravo.by/upload/docs/op/W22034975_1578603600.pdf)

Примерная форма трудового контракта: [https://etalonline.by/document/?regnum=C29901180.](https://etalonline.by/document/?regnum=C29901180)

2. Индивидуальный предприниматель будет обязан:

- уплатить взносы в бюджет ФСЗН в размере 34 % от начисленных выплат;
- уплатить взнос в бюджет ФСЗН на пенсионное страхование из причитающихся работнику выплат в размере 1 %;
- предоставить по установленной форме в органы ФСЗН сведения о приемеувольнении работников.

3. При привлечении гражданина по гражданско-правовому договору отношения между индивидуальным предпринимателем и гражданином будут регулироваться Гражданским кодексом Республики Беларусь (как правило, это законоположения о договорах подряда и договорах возмездного оказания услуг).

Привлекаемый гражданин должен быть зарегистрирован в качестве индивидуального предпринимателя, если он намерен систематически осуществлять виды деятельности, которые не определены статьей 1 ГК как непредпринимательские.

Индивидуальный предприниматель обязан заключать с гражданами договоры в письменной форме и определять в них следующие условия:

- цена и порядок расчета;
- уплата за гражданина обязательных страховых взносов в ФСЗН;
- обеспечение безопасных условий работы и ответственность за их несоблюдение;
- основания для досрочного расторжения договора;
- начисление пени за просрочку выплаты вознаграждения в размере не менее 0,15 % невыплаченной суммы за каждый день просрочки;
- уплата страховых взносов в «Белгосстрах», если гражданину для работы предоставляется место.

# <span id="page-26-0"></span>**Схема-3**

**Юридические действия при осуществлении деятельности, связанной с выполнением строительных работ, юридическим лицом**

### **1. Государственная регистрация**

1. Государственная регистрация юридического лица осуществляется по месту его размещения.

2. Регистрирующим органом является районный (городской) исполком.

3. Для регистрации необходимо представить заявление по установленной форме, устав в двух экземплярах и его электронную копию, документ, подтверждающий уплату государственной пошлины (1 базовая величина).

4. Регистрация осуществляется в день обращения. В день регистрации выдается свидетельство о государственной регистрации.

5. В течение пяти рабочих дней со дня регистрации регистрирующий орган выдает извещение о постановке юридического лица на учет в государственных органах (налоговая инспекция, органы государственной статистики, ФСЗН, «Белгосстрах).

### **2. Приобретение книги замечаний и предложений и книги учета проверок**

1. Порядок реализации книги замечаний и предложений: [https://belblank.by/novosti/poryadok-realizacii-knigi-zamechanij-i-predlozhenij.](https://belblank.by/novosti/poryadok-realizacii-knigi-zamechanij-i-predlozhenij.html) [html.](https://belblank.by/novosti/poryadok-realizacii-knigi-zamechanij-i-predlozhenij.html)

2. Порядок приобретения книги учета проверок: [https://info-center.by/services/trade/purchase\\_procedure/](https://info-center.by/services/trade/purchase_procedure/).

### **3. Порядок осуществления деятельности**

### **Необходимо соблюдать:**

1) общие требования пожарной безопасности, санитарно-эпидемиологические требования, требования в области охраны окружающей среды, требования к содержанию и эксплуатации капитальных строений (зданий, сооружений), изолированных помещений и иных объектов;

2) законодательство о защите прав потребителей;

3) обязательные процедуры в строительстве.

### **4. Привлечение других граждан к осуществлению деятельности**

1. При привлечении гражданина по трудовому договору отношения между юридическим лицом и гражданином будут регулироваться Трудовым кодексом Республики Беларусь (с соблюдением правил о надлежащем оформлении трудовых отношений, организации и охраны труда, выплаты заработной платы, предоставления отпусков и т. д.).

Трудовой кодекс:

<https://etalonline.by/document/?regnum=HK9900296>.

Примерная форма трудового договора: [https://pravo.by/upload/docs/op/W22034975\\_1578603600.pdf.](https://pravo.by/upload/docs/op/W22034975_1578603600.pdf)

Примерная форма трудового контракта: [https://etalonline.by/document/?regnum=C29901180.](https://etalonline.by/document/?regnum=C29901180)

2. Юридическое лицо будет обязано:

- уплатить взносы в бюджет ФСЗН в размере 34 % от начисленных выплат;
- уплатить взнос в бюджет ФСЗН на пенсионное страхование из причитающихся работнику выплат в размере 1 %;
- предоставить по установленной форме в органы ФСЗН сведения о приемеувольнении работников.

3. При привлечении гражданина по гражданско-правовому договору отношения между юридическим лицом и гражданином будут регулироваться Гражданским кодексом Республики Беларусь (как правило, это законоположения о договорах подряда и договорах возмездного оказания услуг).

Привлекаемый гражданин должен быть зарегистрирован в качестве индивидуального предпринимателя, если он намерен систематически осуществлять виды деятельности, которые не определены статьей 1 ГК как непредпринимательские.

Юридическое лицо обязано заключать с гражданами договоры в письменной форме и определять в них следующие условия:

- цена и порядок расчета;
- уплата за гражданина обязательных страховых взносов в ФСЗН;
- обеспечение безопасных условий работы и ответственность за их невыполнение;
- основания для досрочного расторжения договора;
- начисление пени за просрочку выплаты вознаграждения в размере не менее 0,15 % невыплаченной суммы за каждый день просрочки;
- уплата страховых взносов в «Белгосстрах», если гражданину для работы предоставляется место.

Подготовил материал **Андрей Роговский**

<span id="page-28-0"></span>![](_page_28_Picture_0.jpeg)

![](_page_28_Picture_1.jpeg)

![](_page_28_Picture_2.jpeg)

# **Глава 3. Финансовая модель**

Развитие бизнеса в целом или нового его направления невозможно без планирования будущей деятельности. Планирование деятельности можно сравнить с фундаментом, без которого трудно выстроить дом. Конечно же, можно пустить все на самотек, и пусть затраты и денежные потоки формируются самостоятельно, но нет гарантии, что в результате будет получен удовлетворительный результат.

В качестве инструмента планирования можно использовать финансовую модель, которая позволяет прогнозировать будущее состояние бизнеса и его динамику в пределах заданного временного промежутка (как правило, на ближайшие 12 месяцев).

Финансовая модель основывается на финансовых показателях, но может включать в себя и натуральные, такие как объемы реализации, нормы по расходованию каких-либо ресурсов и т. д.

![](_page_28_Picture_7.jpeg)

# **Прогноз доходов и расходов**

Разработка финансовой модели начинается с планирования доходов. Затем необходимо оценить затраты, которые будут понесены в результате осуществления планируемой деятельности, и рассчитать себестоимость продукции. В итоге должна получиться таблица с данными о продажах и затратах.

![](_page_28_Picture_10.jpeg)

### **ПРИМЕР 1**

### Таблица 1

### Упрощенный вариант Прогноза доходов и расходов<sup>1,2</sup>

![](_page_29_Picture_144.jpeg)

**Переменные затраты** – это затраты, величина которых зависит от объемов производства, то есть они пропорциональны количеству производимых товаров (услуг).

**Постоянные затраты** – это затраты периода, величина которых не связана с объемом выпуска продукции.

<sup>1</sup> В таблице указаны примерные размеры долей статей затрат в выручке.

<sup>2</sup> Прогноз должен формироваться на 12 месяцев (январь–декабрь).

<span id="page-30-0"></span>В случае оказания услуг на условиях специального налогового режима для самозанятых в разделе переменных затрат Прогноза доходов и расходов целесообразно указывать свой желаемый ежемесячный доход. В разделе постоянных расходов, как правило, отражаются затраты, связанные с общей организацией профессиональной деятельности и продажами (например, расходы на спецодежду, инструменты, специальную оснастку, рекламу и т. д.). Это даст возможность оценить, при каком доходе вы сможете получать достаточно средств как для своего текущего потребления, так и для дальнейшего продвижения бизнеса, поскольку успешное его развитие создает предпосылки перехода от личного оказания услуг к открытию ИП или компании, найму сотрудников и т. д.

Также необходимо рассчитать затраты на приобретение или строительство средств производства, **например на специализированное оборудование** и т. д. Эти затраты в дальнейшем будут равномерно распределяться на себестоимость продукции в виде амортизационных отчислений на протяжении всего цикла их эксплуатации. Амортизация входит в категорию операционных постоянных затрат.

Кроме того, нужно учесть расходы на привлечение заемных ресурсов (если в этом возникнет необходимость) и налоги (сборы). Эти статьи входят в раздел неоперационных расходов и налогов Прогноза.

В итоге получится Прогноз доходов и расходов, который позволит оценить, сколько сможет заработать предприниматель в результате своей работы. Если осуществляется несколько видов деятельности, то финансовую модель целесообразно детализировать по каждому из направлений, варианту услуг и т. д. Таким образом, можно будет увидеть как общую картину бизнеса, так и отдельные его части. Это поможет понять, на чем и сколько можно будет зарабатывать и с какой эффективностью.

# **Прогноз движения денежных средств**

Помимо Прогноза доходов и расходов необходимо составлять Прогноз движения денежных средств (ДДС) – базовый документ финансового моделирования, который должен показать:

- в каком объеме и из каких источников планируется получать денежные средства (ДС) на расчетный счет или в кассу предпринимателя;
- в каком объеме и на какие цели планируется направлять денежные средства для обеспечения предпринимательской деятельности.

В прогнозе ДДС все денежные потоки сгруппированы, как правило, **по трем видам деятельности:**

**1. Основная деятельность:** оплата расходов, связанных с ежедневной операционной работой компании (например, закупка строительных и расходных материалов, инструментов и оснастки, заработная плата, спецодежда, маркетинг, реклама услуг и т. д.), а также получение выручки, авансов и проч. (рисунок 1).

![](_page_31_Figure_0.jpeg)

Рисунок 1. Денежные поступления и выплаты по основной деятельности

**2. Инвестиционная деятельность:** оплата средств производства или нематериальных активов (например, покупка специального оборудования, транспортного средства, разработка сайта и т. д.), а также различные финансовые вложения (например, размещение временно свободных денежных средств бизнеса в депозит) и поступления (например, от реализации неиспользуемых средств производства или возврат денежных средств с депозита) (рисунок 2).

![](_page_31_Figure_3.jpeg)

Рисунок 2. Денежные поступления и выплаты по инвестиционной деятельности

**3. Финансовая деятельность:** денежные потоки, связанные с заемным финансированием (например, поступление банковских кредитов или других внешних займов, их возврат), а также расчеты с учредителями и собственниками бизнеса (например, внесение предпринимателем первоначального капитала или выплата ему дивидендов) (рисунок 3).

![](_page_32_Figure_1.jpeg)

Рисунок 3. Денежные поступления и выплаты по финансовой деятельности

### **ПРИМЕР 2**

### Таблица 2

### Упрощенный вариант Прогноза движения денежных средств3

| Показатель                                                     | Январь | Февраль | Март |
|----------------------------------------------------------------|--------|---------|------|
| 1. Остаток ДС на начало периода                                |        |         |      |
| 2. Приток ДС по операционной деятельности                      |        |         |      |
| Выручка                                                        |        |         |      |
| Погашение дебиторской задолженности и т. д.                    |        |         |      |
| 3. Отток ДС по операционной деятельности                       |        |         |      |
| Материалы                                                      |        |         |      |
| Заработная плата и т. д.                                       |        |         |      |
| 4. Сальдо ДС по операционной деятельности<br>$(n. 2 - n. 3)$   |        |         |      |
| 5. Приток ДС по инвестиционной деятельности                    |        |         |      |
| Продажа оборудования и т. д.                                   |        |         |      |
| 6. Отток ДС по инвестиционной деятельности                     |        |         |      |
| Покупка оборудования и т. д.                                   |        |         |      |
| 7. Сальдо ДС по инвестиционной деятельности<br>$(n. 5 - n. 6)$ |        |         |      |

<sup>3</sup> Прогноз должен формироваться на 12 месяцев (январь – декабрь).

### Продолжение таблицы 2

<span id="page-33-0"></span>![](_page_33_Picture_143.jpeg)

Главная задача Прогноза ДДС – выявить периоды, в которые потенциально могут возникнуть кассовые разрывы (кассовый разрыв – это временно возникающий недостаток денежных средств), чтобы заранее продумать и спланировать действия по их предотвращению (например, привлечь краткосрочный кредит, попросить поставщика об отсрочке платежа на конкретный период и т. д.).

## **Дополнительные финансовые показатели**

Помимо прогнозов доходов и расходов или движения денежных средств, финансовая модель может включать расчет таких дополнительных финансовых показателей, как:

- маржинальная прибыль (или маржинальный доход);
- точка безубыточности;
- маржинальный запас прочности;
- операционный рычаг.

Эти показатели являются ключевыми для проведения CVP-анализа («затраты – объем – прибыль») – мощного инструмента, помогающего предпринимателю управлять затратами и финансовым результатом бизнеса.

**Маржинальный доход** – это часть дохода от реализации, оставшаяся после возмещения переменных затрат (рисунок 4).

Маржинальный доход = Выручка – Переменные затраты

То есть маржинальный доход сначала покрывает постоянные затраты, а оставшаяся его часть формирует операционную прибыль. Если же маржинального дохода не хватает на покрытие постоянных издержек, бизнес терпит убытки. В случае когда маржинальный доход равен постоянным издержкам, достигается **уровень безубыточности**.

![](_page_34_Figure_0.jpeg)

Рисунок 4. Переменные затраты и маржинальная прибыль

**Точка безубыточности** – это показатель, характеризующий объем реализации услуг, при котором выручка от реализации равна всем совокупным затратам, то есть это тот объем продаж, при котором в бизнесе нет ни прибыли, ни убытка. Следовательно, продажа следующей услуги сверх этого объема начнет приносить предпринимателю прибыль.

Точка безубыточности (в натур. выражении) =  $3_{\text{mocr}}$  / (Цена –  $3_{\text{menc}}$ )

или

Точка безубыточности (в стоимост. выражении) =  $3_{\text{noct}}$  / (1 –  $3_{\text{noct}}$  / Выручка),

где V – объем продаж в стоимостном выражении;

 $\mathcal{S}_{_{\!\scriptscriptstyle\mathit{nor}\!\scriptscriptstyle\mathit{L}}}$  – постоянные затраты;

 $\mathcal{S}_{_{\sf{nepem.}}}$  – переменные затраты на весь объем;

 $\mathcal{S}_{\text{mean/en}}$  – переменные затраты на единицу товара.

**Маржинальный запас прочности** – это процентное отклонение фактической выручки от точки безубыточности.

> Маржинальный запас прочности = = (Выручка – Точка безубыточности в стоимост. выраж.) х 100 % / Выручка

Маржинальный запас прочности показывает, на сколько процентов должна упасть выручка предпринимателя, чтобы бизнес начал **генерировать убытки**.

**Операционный рычаг** – это механизм управления прибылью предпринимателя, основанный на оптимизации соотношения постоянных и переменных затрат.

Эффект операционного рычага = Маржинальный доход / Операционная прибыль

В основе изменения эффекта операционного рычага лежит показатель доли постоянных затрат в общей сумме затрат бизнеса: чем ниже удельный вес постоянных затрат в общей сумме затрат, тем в большей степени изменяется величина прибыли по отношению к темпам изменения выручки предприятия.

При спаде объема выручки необходимо принимать меры к снижению доли постоянных затрат предпринимателя. И наоборот, при росте объема выручки можно увеличивать долю постоянных затрат, расширяя в такие периоды объем инвестиций в бизнес и масштабируя его, приобретая новое оборудование и т. д.

Операционный рычаг является показателем, помогающим предпринимателю выбрать оптимальную стратегию в управлении затратами и прибылью.

### **ПРИМЕР 3**

Таблица 3

Зависимость финансового результата от изменения долей в выручке и соотношения переменных и постоянных затрат компании

![](_page_35_Picture_198.jpeg)

- 1. Эффект операционного рычага говорит о том, что при неизменной структуре переменных и постоянных затрат и снижении выручки на 1,0 % операционная прибыль может сократиться на 2,78 %.
- 2. При снижении переменных затрат на 10,0 % (вариант 2) доля маржинального дохода в выручке увеличится до 40,0 %, а операционной прибыли – до 18,7 %. В этом случае значение эффекта операционного рычага снизится до 2,14, поскольку общий объем затрат сократился за счет уменьшения объема переменных затрат, а доля постоянных затрат в совокупных затратах увеличилась. Таким образом, сокращение выручки на 1 % при таком соотношении переменных и постоянных затрат приведет к снижению операционной прибыли лишь на 2,14 %.
- 3. При уменьшении постоянных затрат на 10,0 % (вариант 3) доля операционной прибыли увеличится до 14,1 %, значение операционного рычага снизится до 2,36. Таким образом, сокращение выручки на 1,0 % при таком соотношении переменных и постоянных затрат приведет к снижению операционной прибыли лишь на 2,36 %.

### <span id="page-36-0"></span>**При разработке финансовой модели важно обратить внимание на следующие моменты:**

- 1. В финансовой модели должны контролироваться наиболее значимые для деятельности и специфики бизнеса показатели. Это не позволит расходовать имеющиеся ресурсы впустую, особенно учитывая, что в малом бизнесе их объем невелик.
- 2. Степень детализации информации должна быть достаточной и в нужных разрезах, чтобы собственник бизнеса имел четкое представление, куда будут уходить и откуда приходить деньги, каковы будут доходы и расходы.
- 3. Планирование затрат должно быть организовано таким образом, чтобы каждую их статью можно было изучить в динамике, самые крупные и быстрорастущие из них – проанализировать, а также определить причины их роста, оценить их потенциальное влияние на планируемый финансовый результат.
- 4. Прогнозные таблицы не должны быть слишком сложными. Главное, чтобы информация в них давала представление об основных тенденциях и трендах, помогала заранее выявлять проблемные моменты и позволяла планировать действия для их предотвращения.
- 5. Форматы прогнозных таблиц должны быть удобными для чтения и восприятия финансовой информации.
- 6. Необходимо помнить, что финансовая модель это инструмент для примерных прогнозов, поэтому не нужно гнаться за максимальной точностью цифр. Но важно понимать, что финансовая модель позволяет прорабатывать различные варианты событий и их влияние на результаты бизнеса, а значит, определять проблемные точки и критические значения различных показателей деятельности при тех или иных ситуациях в бизнесе.

**Финансовая модель** — это дорожная карта, которая помогает наметить маршруты следования, указать промежуточные этапы и, что самое важное, увидеть, чего можно достичь, добравшись до конечного пункта. Поэтому, создав финансовую модель, важно не убирать ее «на дальнюю полку». Нужно как можно чаще проводить анализ своей деятельности и сопоставлять план с фактом**.** 

![](_page_36_Picture_9.jpeg)

<span id="page-37-0"></span>**Шаблон финансовой модели бизнеса по выполнению строительных работ в формате Excel-файла с примером его заполнения4**

Предложенный пример Excel-шаблона финансовой модели – это инструмент симуляции, который позволяет задавать и проигрывать различные сценарии ведения бизнеса и получаемых финансовых результатов.

Данный шаблон легко адаптировать под свои конкретные условия ведения бизнеса. Например, в случае необходимости можно добавлять новые статьи затрат, доходов или денежных притоков и оттоков, корректировать их название и т. д.

### **Инструкция к файлу**

- 1. Значения в ячейки таблиц, выделенные желтой заливкой, заносятся вручную. Изменяя цифры в этих ячейках, можно увидеть взаимосвязь между различными показателями и их влияние на конечный финансовый результат.
- 2. Значения в ячейках без выделения заливкой или в выделенных разными оттенками зеленой заливки рассчитываются автоматически.
- 3. Если в строках «Чистая прибыль» и «Чистая прибыль накопленным итогом» какая-либо ячейка окрасилась в розовый цвет, а значение показателя стало отрицательным, значит, в этот период бизнес понесет убыток и необходимо предпринять меры для его предотвращения.
- 4. Если в строке «Остаток ДС на конец периода» Прогноза движения денежных средств какая-либо ячейка окрасилась в розовый цвет, а значение показателя стало отрицательным, значит, в этот период может возникнуть дефицит оборотных денежных средств. Следовательно, необходимо обратить на это внимание и скорректировать свои планы и действия так, чтобы предотвратить кассовый разрыв, полученный в прогнозе.
- 5. Чтобы сравнивать свои планы с фактическими результатами, можно сделать несколько копий страницы с шаблоном финансовой модели и использовать одну копию для составления прогноза, а другую – для внесения в нее фактических результатов. Это позволит проанализировать причины возникающих отклонений и минимизировать их негативные последствия в будущем.

Подготовила материал **Анжелика Плескачевская**

<sup>4</sup> Дополнительный материал – Excel-таблица «Финансовая модель для бизнеса по выполнению строительных работ».

<span id="page-38-0"></span>![](_page_38_Picture_0.jpeg)

# **Глава 4. Маркетинг**

![](_page_38_Picture_2.jpeg)

Маркетинг окружает человека повсеместно вне зависимости от того, желает он этого или нет, т. к. каждый является участником микро- и макроэкономических процессов как покупатель или клиент.

Раньше слово «маркетинг» ассоциировалось у большинства людей исключительно с понятием «реклама». И для начинающего бизнеса по оказанию строительных услуг привлечение первых клиентов через различные рекламные каналы и рекомендации является первостепенной задачей.

В наши дни даже тот, кто не имеет прямого отношения к бизнесу, понимает, что маркетинг – это целая наука, состоящая из совокупности инструментов изучения покупательского спроса и управления им на всей цепочке «воронки продаж». Любой бизнес можно проиллюстрировать с помощью термина «воронка». В нее регулярно попадает какое-то количество людей, внутри происходит некая «магия», и на выходе у вас есть довольный клиент, который заказал одну или несколько услуг из вашего перечня.

В упрощенной формуле воронка состоит из **трех основных этапов**  (рисунок 5):

![](_page_38_Picture_7.jpeg)

#### Рисунок 5. Классическая воронка бизнеса

![](_page_38_Picture_9.jpeg)

В настоящее время маркетинг присутствует на всех этапах, ведь его вспомогательные функции (упаковка бизнеса, повышение продаж, коммуникация с клиентами, исследование рынка, ценообразование, анализ маркетинга конкурентов, создание ассортимента услуг) доминируют над остальными. Маркетинг позволяет «прогревать» (знакомить с особенностями услуги), обучать, сегментировать целевую аудиторию, взаимодействовать с ней, презентовать услуги компании

![](_page_38_Picture_11.jpeg)

![](_page_38_Figure_12.jpeg)

<span id="page-39-0"></span>и обрабатывать возражения клиента, а значит, и продавать. На этапе исполнения обязательств он позволяет привлечь новых клиентов, улучшить опыт взаимодействия, продать дополнительные и/или сопутствующие услуги, повысить сумму чека, сформировать потребность для повторных продаж. Современная воронка бизнеса представлена на рисунке 6.

![](_page_39_Figure_1.jpeg)

Рисунок 6. Современная воронка бизнеса (маркетинг присутствует на всех этапах)

Таким образом, с ростом компании роль маркетинга увеличивается. Поэтому для успешного расширения и масштабирования бизнеса собственнику необходимо самостоятельно или при помощи компетентных специалистов развивать другие функции и направления маркетинга, кроме прямого привлечения клиентов в бизнес.

# **Анализ конкурентов, поиск целевой аудитории и позиционирование**

## **Этап 1. Анализ рынка и деятельности конкурентов**

На данном этапе важно понять, кто действительно может быть вашим конкурентом, чью маркетинговую активность и способы продвижения можно брать для анализа, а на кого не стоит обращать внимания.

В результате вы поймете:

- как взаимодействовать с конкурентами;
- как обыгрывать конкурентов на их же поле;
- как эффективно продвигаться в высококонкурентной нише;
- какие виды работ наиболее востребованы.

Как же правильно работать с конкурентами? Нужно определить позиционирование всех ведущих игроков на рынке и разработать план по реализации конкурентных преимуществ.

Конкурентное преимущество – это определенный набор качеств, определяющих превосходство продукта на рынке потребителей товаров.

Конкурентный анализ – это начальный этап создания системы по привлечению клиентов и продвижению компании. На этом этапе необходимо выявить конкурентные преимущества и уникальные особенности из разнообразных внешних факторов и компонентов бизнеса.

Большинство бизнесов обычно существуют в конкурентной среде. Один из наиболее простых критериев прямой конкуренции – это ценовая политика. Но существует также множество форм неценовой конкуренции, перечень которых достаточно широк. Например, на фоне конкурентов вас может выделять:

- особый подход к чистоте и аккуратность в процессе и после окончания работ;
- использование современного специализированного оборудования и инструментов, а также высокотехнологичных материалов и технологий;
- предоставление дополнительных услуг по дизайну интерьера или компьютерному подбору расцветок, текстур и пр.

![](_page_40_Picture_4.jpeg)

**Помните!** Не поведение конкурентов на рынке, а вы сами определяете, какие пути развития верны, а какие нет. Просто владеть информацией о работе конкурентов недостаточно. Ваши основные задачи – делать правильные выводы и адаптировать свое предложение под конкретные нужды вашего клиента. Указывайте в своих рекламных материалах на ваши конкурентные достоинства и положительные отличия от остальных игроков рынка.

### **Как провести анализ конкурентов**

Такой анализ предполагает поиск информации в открытых источниках, изучение отзывов на сайтах, осуществление звонков, личное посещение, а также анкетирование потенциальных клиентов. Данные сводятся в таблицу (пример – таблица 4) и анализируются.

В строительной сфере конкуренция очень высокая. Ежегодно по всей Беларуси начинают работать множество организаций и индивидуальных предпринимателей, оказывающих услуги по ремонту и отделке квартир. Однако многие закрываются в скором времени изза нестабильности и сезонности заказов, сложностей в планировании работы.

Чтобы избежать неудач, на начальном этапе нужно обязательно изучить ситуацию на рынке в вашем городе, его особенности и запреты, неудачные примеры и тренды. Принимая во внимание всю эту информацию, вы многократно увеличиваете свои шансы на успех. Обратите внимание и на крупные компании в вашей сфере, но из другого города. Вы можете проанализировать, как они рекламируются и привлекают клиентов, а затем попробовать повторить их действия уже на своем бизнесе.

**1.** Определите ваших основных конкурентов.

**2.** Сравните их друг с другом и с вашей организацией по разным параметрам (у каждого сегмента рынка в зависимости от поставленных целей параметры будут свои), например:

- виды и количество услуг;
- цены на услуги, наличие вариантов (дешевый, средний, дорогой);
- скорость выполнения заказа;
- количество исполнителей и уровень их квалификации;
- способы продвижения;
- целевая аудитория;
- плюсы/минусы работы;
- способы взаимодействия с клиентами;
- источники привлечения клиентов;
- характеристики сайта (информативность, дизайн, наличие мобильной версии и т. д.).

### Анализ деятельности конкурентов

![](_page_41_Picture_319.jpeg)

### **Примерный вывод:**

На основе полученных данных выявлено, что большинство из тех, кто предлагает на рынке строительные услуги (отделочные работы), делятся на две основные категории:

- **• частные бригады или одиночные предприниматели,** работающие в низкой ценовой категории и выполняющие небольшой список отделочных работ;
- **• крупные организации с большим количеством мастеров,** выполняющие широкий спектр строительных услуг под ключ и работающие в высоком ценовом сегменте.

**3.** Проанализируйте полученные данные: определите ваши сильные стороны и подумайте, как можно выделиться среди прочих, чем еще вы можете быть полезны заказчикам, где найти горячих клиентов, как провести их вдоль воронки продаж (увидел – купил).

Сделав это, вы поймете, как выстраивать свою дальнейшую маркетинговую стратегию (уникальное торговое предложение, партнерские отношения, ценовая политика, поведение в конкурентной среде).

### **Этап 2. Проработка целевой аудитории и ее деление на сегменты**

### **Анализ целевой аудитории (потенциальных клиентов)**

Целевая аудитория – это определенная группа людей, имеющих сходство по какому-либо признаку или которые с наибольшей вероятностью приобретут вашу услугу или товар.

Чтобы определить свою целевую аудиторию, нужно выполнить следующие шаги:

- Найти основных потенциальных клиентов вашей компании.
- Провести сравнительный анализ своих услуг с услугами конкурентов.
- Выделить отличительные характеристики ваших услуг.
- Выяснить, кто сейчас заказывает данные услуги.
- Определить причины, по которым люди покупают услуги.
- Установить причины, по которым люди не покупают услуги.
- Подробно описать процесс выбора и покупки услуги.
- Подготовить ответы на самые частые возражения и опасения целевой аудитории.
- Описать идеального лояльного покупателя.
- Составить портрет типичного представителя каждого сегмента целевой аудитории.

Под каждый сегмент разрабатываются свои рекламные материалы, которые действуют на ключевой запрос, показывают пути решения проблем клиента при помощи ваших услуг, продвигают его к следующему шагу, например, у уточнению стоимости, обращению за консультацией или просто сразу к заказу услуги.

Какую бы рекламу вы ни делали, всегда нужно отвечать на вопросы, для кого вы это все делаете, ориентируетесь на масс-маркет или премиум-сегмент, к вам чаще обращаются юридические лица или обычные люди. Чем лучше вы знаете своих клиентов и их запросы, тем больше вы сможете сделать различных узконаправленных предложений, объявлений в рекламе и тем больше у вас будет клиентов.

Тщательно проработанная целевая аудитория и определение различных типов заказчиков играют большую роль в успешном привлечении клиентов не только на уровне рекламы, но и на этапе работы с возражениями. Зная «боли» и потребности целевой аудитории, вы будете понимать, где искать потенциальных клиентов, как привлечь их внимание, как взаимодействовать с ними и мотивировать к покупкам. С такой информацией вам будет проще настроить рекламные кампании, проработать продающие тексты и продукты. Вы сможете с уверенностью сказать, что знаете ваших клиентов и можете закрыть их потребности.

Ниже для примера представлено несколько сегментов клиентов в сфере ремонтных и строительных работ (таблица 5).

Таблица 5

![](_page_42_Picture_190.jpeg)

Примеры сегментов клиентов в сфере ремонтных и строительных работ

<span id="page-43-0"></span>В связи с этим позиционирование новой организации будет строиться на работе в средней ценовой категории (на начальной стадии деятельности) с последующим переходом в верхнюю (по мере развития). В рекламных материалах планируется делать акцент на использовании современных строительных инструментов и отделочных материалов, на профессионализме мастера, а также на оказании дополнительных видов услуг, которые не предлагают другие. Хорошими конкурентными преимуществами станут гарантия на производимые отделочные работы 5 лет (при условии соблюдения правил эксплуатации и пользования), бесплатная доставка материалов и вывоз мусора (после выполнения работ).

### **Продвижение и продажи**

## **До начала деятельности**

- **1. Создание списка ключевых услуг и товаров.** Выделите основные достоинства, ценности и характеристики вашей компании (качество, наличие лицензии, отечественные материалы, работа с известными брендами, гарантия на предоставленные услуги). Проработайте дополнительные сервисы (бесплатная доставка материалов, онлайнзаявка и предварительный просчет стоимости услуг).
- **2. Проработка уникального торгового предложения.** Уникальное торговое предложение должно указывать на явные выгоды для потенциальных клиентов, с ориентиром на которых и будет строиться предложение, поскольку в дальнейшем оно будет использоваться в рекламе, на основной странице сайта, в коммерческих предложениях, социальных сетях и др.
- **3. Представление информации о предлагаемых вами услугах.** Составьте четкий список и описание выполняемых вами услуг. Далее оформите его в виде каталога или прайс-листа. Каталог/прайс-лист должен быть у вас и в печатном, и в электронном виде (для размещения в интернете или отправки по e-mail).
- **4. Подготовка портфолио.** Если ваша организация специализируется на ремонте для частных лиц (квартиры, дома), то лучшая рекомендация – качественные работы в портфолио. Для начала можно сделать ремонт своего жилья или жилья знакомых для отработки навыков и составления грамотного портфолио.
- **5. Разработка комплексных услуг (пакетов услуг).** Предлагайте пакетные услуги со скидкой. Например, простой косметический ремонт: «демонтажные работы, грунтовка и шпаклевка стен и потолка, замена выключателей и розеток, поклейка обоев, окраска потолков, укладка ламината/линолеума, установка плинтусов». Цель – повысить сумму среднего чека и увеличить количество продаваемых услуг каждому покупателю.
- **6. Работа с интернет-поисковиками.** Люди активно пользуются интернетом для поиска необходимых услуг, поэтому нужно заранее разместить информацию о компании в поисковых системах, т. к. некоторые из них отправляют подтверждения по почте, и этот процесс может затянуться на 2–3 недели.

Необходимо добавить себя/свою организацию на карты и максимально заполнить информацией. Если отсутствует юридический адрес, можно указать домашний.

Популярные сервисы:

- Яндекс. Справочник: <https://business.yandex.ru/sprav/>;
- Google, «Мой бизнес»: [https://www.google.by/intl/ru/business/;](https://www.google.by/intl/ru/business/)
- Карты, например Openstreetmap (с нее берут данные приложения вроде maps.me): [https://www.openstreetmap.org.](https://www.openstreetmap.org)
- **7. Добавление информации о себе на сайты услуг.** Примеры таких сайтов:
	- «Яндекс. Услуги»:<https://yandex.ru/uslugi/>.
	- «Онлайнер», «Услуги»: <http://www.onliner.by>.
	- Услуги в Беларуси: [https://usluga.by/.](https://usluga.by/)

**Лайфхак:** размещайтесь и как компания и как отдельные мастера, таким образом вы сможете увеличить количество обращений.

- **8. Размещение информации на специализированных сайтах вашей отрасли.** Некоторые примеры: размещение рекламы на популярных сайтах и форумах строительной отрасли. Популярные сайты рассчитаны на значительный охват территории. То есть вашу рекламу, размещенную на них, будет видеть большое количество потенциальных клиентов. Например:
	- <https://www.dom.by>;
	- <http://profi-bel.by>;
	- [https://baraholka.onliner.by/viewforum.php?f=597;](https://baraholka.onliner.by/viewforum.php?f=597)
	- <https://remline.by/masters>.
- **9. Добавление информации о себе в агрегаторы и каталоги.** Также необходимо разместиться и на других основных агрегаторах, на «досках объявлений» (в бесплатных тарифах):
	- белорусских (например, [tam.by](http://tam.by), [Flagma.by,](http://Flagma.by) [Kontakt.by](http://Kontakt.by), [slanet.by](http://slanet.by) и др.);
	- городских, областных и районных (по месту расположения);
	- в каталогах, на форумах, отзовиках, вопросниках, купонаторах, сайтах акций и скидок, программ лояльности;
	- а также везде, где есть конкуренты (станьте рядом с ними).
- **10. Работа с маркетплейсами.** Маркетплейсы сайты, где представлены разнообразные товары и услуги от разных компаний, предпринимателей и физлиц (таблица 6).

Как правило, такие сайты являются платными – они берут оплату за размещение вашей продукции и объявлений в категориях. Бывают разные варианты оплаты, однако многие сайты позволяют пользоваться бесплатно ограниченным функционалом.

### Таблица 6

![](_page_44_Picture_226.jpeg)

Самые крупные маркетплейсы Беларуси

![](_page_45_Picture_155.jpeg)

Эти сайты самостоятельно занимаются продвижением своего ресурса в интернете, изза этого они зачастую находятся на высоких позициях в поисковиках. Человек ищет услуги по аренде недвижимости, заходит на интересующий сайт и выбирает один из предлагаемых вариантов. Поэтому информация о вас должна быть там. Как правило, на таких сайтах есть бесплатный/базовый тариф размещения. Такую работу достаточно провести один раз, и информация хранится на постоянной основе. Если ваш бюджет позволяет, то можно приобрести платное размещение на тематических сайтах. В таком случае ваша организация будет показываться при поиске в числе первых.

- **11. Реклама в лифтах, на стендах для объявлений в подъездах.** Такая реклама стоит относительно недорого, но часто очень эффективна, так как позволяет оповестить большое число потенциальных клиентов и считается качественной из-за продолжительного взаимодействия с клиентом.
- **12. Сарафанное радио.** Это один из эффективных способов продвижения на первоначальном этапе. Напишите и расскажите своим знакомым и родственникам, что начинаете новый вид деятельности и что теперь они могут отправлять своих друзей к вам.

Разместите объявления о ваших услугах на всех возможных досках объявлений и в специально отведенных для этого местах.

# **После открытия**

- **13. Сотрудничество с застройщиками.** Ежегодно строительные компании сдают в эксплуатацию сотни тысяч квадратных метров жилья по всей республике. Независимо от экономической ситуации новые квартиры раскупаются. Такое сотрудничество позволяет получить стабильный и большой объем работы.
- **14. Сотрудничество с дизайнерами.** В последнее время все чаще привлекают дизайнеров к составлению проекта ремонта и дизайна помещений (квартир, офисов и т. д.). Сотрудничая с дизайнерами, вы сможете получать заказы на выполнение работ в проектах, над которыми они работают. При этом стоимость работ в таких проектах намного выше, чем средняя цена ремонта по объявлениям.
- **15. Участие в тендерах (для строительных и ремонтных работ коммерческой недвижимости).** Если ваши возможности позволяют (количество работников и их опыт, наличие лицензий и т. д.), то можно участвовать в тендерах на строительные и ремонтные работы объектов недвижимости (сады, школы, офисы, цеха и т. д.).
- **16. Опросы и обратная связь.** Тактично и ненавязчиво попросите своего клиента уделить вам несколько минут и поговорите с ним. Можно задать такие вопросы: «Что вам больше всего понравилось?», «Хотели бы вы получить дополнительную услугу?» и т. д. Просите клиентов оставлять отзывы в социальных сетях, на Google- и Yandex-картах.
- **17. Внедрение CRM-системы (системы управления клиентами).** Привлечение новых клиентов всегда дороже, чем работа с постоянными. Ведите базу клиентов, напоминайте им о запланированном посещении, отмечайте особенности и пожелания, приветствуйте по телефону каждого из них по имени и отчеству.
- **18. Ценовая политика.** Важнейшим вопросом эффективного функционирования любого бизнеса является выбор правильного ценового сегмента клиентов. Устанавливая слишком низкую цену на свои услуги и товары, вы уменьшаете рентабельность бизнеса и теряете деньги. Если цена их слишком высока, то снижается привлекательность ваших услуг и вы теряете клиентов. Опишите своего клиента как можно более детально (пол, возраст, семейное положение и т. д.) – вы должны знать о нем абсолютно все. Исходя из этого разработайте основную ценовую политику. Сразу определитесь, в каких случаях допустимо снижать цену. По мере роста спроса корректируйте ценовую политику в зависимости от целевой аудитории, загрузки сотрудников и других факторов, т. к. ожидания не всегда совпадают с реальностью. Указание четкой стоимости услуги усилит ваши рекламные материалы по сравнению с обычным перечнем услуг и их описанием.

### **По мере роста компании**

- **19. Предложение эксклюзива.** Отличный способ выделить себя наилучшим образом среди конкурентов – предлагать услуги, которых нет у других. Например, отделка стен с использованием новых современных материалов или привлечение дизайнера для отделки стен (роспись, лепнина и т. д.).
- **20.Открытие офиса и наружная реклама.** По мере роста бизнеса будет уместно задуматься над открытием собственного офиса для приема заказов и консультирования клиентов (строительные торговые центры или рынки, проходные места). Вы можете сделать следующее:
	- поместите вывеску на здании. Будьте оригинальными и интересными. Вывеска должна быть не только красивой, но, главное, хорошо читаемой. Не увлекайтесь вирусными названиями и лозунгами.
	- оформите навигацию вдоль пути клиента: табличка на дверь, наклейки на пол и стрелки в коридоре, указатели на этаже, вывеска, режим работы на двери и на входе в здание, наклейки на ступеньках или на полу, ролл-ап, штендер (книжка) в шаговой доступности, указатели на столбах, на основных поворотах, настенные рекламные конструкции и билборды (рекламные щиты). Рекламный щит стоит недорого, но эта реклама может быть очень эффективной, поскольку мимо билборда каждый день проезжают и проходят тысячи людей.

Хорошим способом рекламы ваших услуг будут таблички и указатели на въездах в сельские населенные пункты и выездах из них, на ограждениях и путепроводах. Но помните, что на рекламные конструкции размером свыше 0,5 кв. м требуется оформление специального паспорта рекламы в райисполкоме. Кроме того, вы можете быть привлечены к административной ответственности за нарушение закона «О рекламе» и за рекламу менее 0,5 кв. м при ее размещении в непредназначенных для этого местах.

**21. Перенимание опыта у конкурентов.** Отслеживайте новости лидеров отрасли и старайтесь применять к себе их достижения и навыки. Вы могли что-то упустить в маркетинг-плане, а чего-то просто не знать. В сфере маркетинга постоянно появляются новые приемы, которые позволяют увеличить ваш доход и поток клиентов. Старайтесь быть в курсе таких новинок. Для этого можно следить за социальными сетями и блогами лидеров вашей ниши.

**22.Реклама в медиа.** По возможности пробуйте различные виды медийной рекламы: размещайте статьи и рекламные модули в местной прессе. Запустите рекламный ролик на радио. Хорошо работает реклама на телевидении (проморолик, новостной сюжет, бегущая строка на местном канале).

# **Маркетинг в интернете**

**23.Создание и поддержка сайта.** Обязательно создайте собственный сайт. В наше время его легко можно сделать за один вечер на конструкторе (например, <https://lpmotor.ru/>) или заказать у специалистов. На начальном этапе, скорее всего, вам подойдут следующие виды: сайт-визитка, лендинг или квиз.

Стандартная цель при создании сайта – предоставить потенциальным клиентам информацию о вас, основная же – превращать посетителей сайта в заказчиков ваших услуг.

Сайт должен содержать информацию о компании (отзывы, время и условия работы, цены, виды оказываемых услуг, условия заказа, ограничения, примеры выполненных работ, варианты оплаты, схему проезда, ссылки на соцсети).

На главной странице должен быть адрес, телефон компании и форма захвата. Желательно наличие онлайн-консультанта и формы заказа обратного звонка.

Полезно будет установить и настроить на сайте счетчики «Яндекс. Метрика» и Google Analytics, а также цели и конверсии, добавить пиксели «ВКонтакте» и Facebook.

Важна настройка SEO-продвижения сайта (внутренняя и внешняя поисковая оптимизация). В этом вам поможет [вот эта инструкция.](https://texterra.ru/blog/chek-list-optimizatsii-sayta-ili-100-prichin-ne-khoronit-seo.html) Либо обратитесь к специалисту.

Необходимо также A/B-тестирование – демонстрация разных версий одного и того же сайта (например, с красной или зеленой кнопкой). По конверсии смотрят, какая версия более эффективна (например, с зеленой кнопкой), и используют ее в дальнейшем; проверяют также другие гипотезы (разные уникальные торговые предложения, формы и т. д.).

Мобильная версия сайта обязательна.

Сам по себе сайт не приносит результата (продажа товаров или запись на услугу). На него потенциальные клиенты должны попасть тем или иным способом. Поэтому ниже (таблица 7) рассмотрим основные и второстепенные источники потенциальных клиентов на сайте.

### Таблица 7

### Основные и второстепенные источники потенциальных клиентов на сайте

![](_page_47_Picture_192.jpeg)

### Продолжение таблицы 7

![](_page_48_Picture_265.jpeg)

### **24.Ведение социальных сетей.** Клиенты есть во многих социальных сетях и мессенджерах. Основные для Беларуси: Instagram, Facebook, «ВКонтакте», «Одноклассники», YouTube, Tiktok, Twitter, Viber, Telegram.

Рекомендуем завести аккаунты, страницы группы, каналы, паблики во всех вышеназванных. Но для того чтобы привлекать клиентов, необходимо:

- Создать и оформить профили.
- Наполнять профили контентом.
- Продвигать бесплатными и платными способами.
- Отвечать на комментарии и обращения в личные сообщения, обрабатывать заявки.

### **Наполнение профиля**

**Аватар.** Он должен быть хорошего качества. Желательно, чтобы это был логотип или портрет до ключиц. Фото должно быть живым, ярким, запоминающимся и, самое главное, актуальным. Не стоит ставить на аватар старую фотографию, где, на ваш взгляд, вы очень удачно получились.

**Дескриптор.** Это строка, по которой вас будут искать подписчики. Подумайте, по какой фразе они будут делать это чаще всего. Благодаря дескриптору у посетителя за секунду должно сформироваться представление о сути вашего профиля, о том, чем вы занимаетесь, и о территории обслуживания. Примеры: «ремонт квартир под ключ в Бресте», «услуги по укладке ламината в Пинске».

**Описание.** Оно должно отображать ваше уникальное предложение, «закрывать» запрос вашей аудитории, цеплять ее и продавать ваш профиль с первой строки. Описание – это то, после чего подписчик решает, полезны вы ему или нет. А еще это возможность зацепить вашу целевую аудиторию.

**Контент.** Типов контента не так уж и много: текст, фото, видео, опросы, ссылки.

#### А вот видов контента очень иного, но делятся они на две категории:

### **1. Развлекательный контент.** Его виды:

Обзоры, руководства, советы Ответы на вопросы Мнение эскпертов Технические характеристики Опросы Анонсы мероприятий Миссия, история компании Информация о покупке Разрушение мифов Основатели/сотрудники Новости компании Новости отрасли Исследования Конкурсы Розыгрыши Квесты

Закулисье Успехи и достижения Детали Запрос мнений и предложений Секреты и «фишки» Факты и статистика Идеи и полезные трюки Списки Сравнение товаров Прогнозы Рейтинги, ТОП Инфографика Рабочий день Эстафеты Позитивный контент, юмор, цитаты Поздравления

Атмосферные фото Марафоны Полезные находки Описание рабочих процессов Планы Чек-листы Провокация Личный дневник Дискуссия «За» и «против» Тренды Ньюсджекинг Репортажи, интервью Рекомендации партнеров Неожиданные способы использования продукта

### **2. Продающие посты** (примеры):

#### ВНИМАНИЕ! ВНИМАНИЕ!

Приглашаем Вас на **{праздник, открытие сервисного центра, мастерской и т. д.} {название мероприятия}**

#### **ссылка на страницу мероприятия>>**

#### **Почему вам стоит на него попасть?**

Потому что на этом **{тип мероприятия}** вы сможете заказать **{товары и/или услуги}**, которые позволят **{получить какие-то выгоды и преимущества}**. Или же вы сможете **{например, просто улучшить качество своей жизни}**.

# **Какие результаты можно ожидать?**

### **Вы получите:**

- результат 1;
- результат 2;
- результат 3;
- результат 4;
- а самые усердные и результат 5.

Обязательно приходите, чтобы **{получить выгодные предложения}** и решить **{ваши проблемы, удовлетворить потребности}**.

Приходите на **{тип мероприятия}**. Узнать больше: **ссылка на страницу>>**

Начало **{день недели, число, месяц, время}**

#### Как правильно выбрать **{подрядчика для ремонтных и отделочных работ}**?

Очень часто люди задаются вопросом: «Как правильно выбрать **{строительную бригаду}**?»

Имея большой опыт в этом вопросе, мы решили написать для наших клиентов подробную статью, в которой постараемся ответить на все вопросы, возникающие при выборе {**подрядчика**}.

Для этого вам необходимо знать следующие основные характеристики:

- Критерий 1: подробности и варианты выбора.
- Критерий 2: подробности и варианты выбора.
- Критерий 3: подробности и варианты выбора.
- Критерий 4: подробности и варианты выбора и т. д.

Если все вышеперечисленные факторы отвечают вашим требованиям, значит, вы сделали правильный выбор и в дальнейшем **{услуга}** будет радовать вас и ваших близких на протяжении долгих лет.

**Познакомиться с нашими предложениями можно здесь>>**

### **Общие рекомендации**

Публикуйте фотографии своих работ в соцсетях и на сайте. Помните, что вы можете продвигать свои рекламные объявления платно, а при грамотной настройке это очень эффективно.

Хорошо реагируют люди в вашей сфере на фото «до/после» (например, если вы применили необычное решение для увеличения пространства в маленьких помещениях), на советы по подбору отделочных материалов в зависимости от назначения помещения. Делитесь секретными настройками и лайфхаками по ремонту и отделке.

Автоматизация наполнения профилей в социальных сетях. Делается это с целью экономии времени. После публикации поста в одном месте (например, в Instagram) контент автоматически появляется во всех остальных соцсетях. Делается это через недорогие сервисы (например, [novapress.com](http://novapress.com) или [smmplanner.com\)](http://smmplanner.com). Также по возможности лучше автоматизировать продвижение (программы, роботы, боты, сервисы), например через [brobot.ru](http://brobot.ru) или [instaplus.me](http://instaplus.me) (необходима аккуратность, делать это лучше через аккаунт, который не жалко, если его заблокируют).

Продвижение. Самым действенным способом продвижения в социальных сетях является таргетированная реклама, которую необходимо настроить на разные целевые группы:

![](_page_50_Picture_232.jpeg)

### **25.Контекстная реклама.**

Контекстная реклама – прямая дорога к вашим клиентам, она дает возможность «показываться» заинтересованной в ваших товарах аудитории.

### **Преимущества:**

- Быстрый запуск и получение первых заявок. Реклама показывается тем, кто непосредственно ищет услугу или товар.
- Возможна тонкая настройка по конкретным поисковым запросам. Можно протестировать и выбрать только те, которые приносят заявки и оплаты, а не только переходы на сайт.
- Возможность рекламировать себя, даже если у вас нет сайта. «Яндекс» дает возможность отправлять клиентов после клика на вашу электронную визитку или турбостраницу.
- Ретаргетинг. Возможность показывать рекламу тем, кто был на сайте, но пока не купил. Таким образом можно вернуть клиентов на сайт, предложить похожие товары или более выгодные предложения.

Настраивайте контекстную рекламу на поисковые запросы клиентов в вашем районе/ городе/регионе.

**Примерный перечень поисковых запросов:** ремонт квартир, ремонт квартир под ключ, ремонт новостройки, ремонт ванной комнаты, отделка квартир, ремонт и отделка домов, строительно-отделочные работы, отделочные работы <город>, отделка квартир недорого, стоимость отделочных работ, укладка плитки в ванной, укладка мозаики, штукатурка стен цена за м2, малярные работы <город>, мастер отделочных строительных работ, прайс на строительно-отделочные работы, мастер отделочных строительных и декоративных работ, расценки на строительно-отделочные работы и т. д.

- **26.Видео для YouTube-канала.** Видеоролики с полезными уроками являются одним из лучших способов рассказать о себе. Создайте канал, снимайте и публикуйте интересные ролики на востребованные темы, повышайте качество картинки и звука. Все ролики дополнительно размещайте в социальных сетях и мессенджерах.
- **27.Проведение вебинаров и создание видеоконтента.** Вы можете рассказывать, как продлить жизнь свежему ремонту (уход за обоями, правила обращения с паркетным покрытием, влияние микроклимата на сроки эксплуатации отделочных материалов и др.).
- **28.Дополнительные инструменты.** Даже если у вас уже в целом настроены каналы привлечения клиентов, рекомендуем постоянно пробовать новые способы рекламы (обычно не более 10 % от общего рекламного бюджета). Таким образом, у вас появляется шанс найти очень эффективные и дешевые способы получать клиентов и снизить расходы на рекламу. Несколько примеров: баннеры на тематических сайтах, платная реклама в YouTube, статьи в интернете, блог компании или собственника, отзывы в интернете, партнерские программы, ретаргетинг, е-mail-рассылки, чаты, мессенджеры, купонные сервисы.

Если вы решили развивать свое дело в небольшом населенном пункте или сельской местности, рекомендуем размещать рекламу в точках скопления людей (магазин, место стоянки автолавки, сельсовет, рынок). Вы можете расклеивать объявления, раздавать или опускать в почтовые ящики листовки. Обязательно развивайте сарафанное радио; путем предоставления скидок, бесплатного выполнения дополнительных услуг стимулируйте клиентов рассказывать о вас другим потенциальным заказчикам.

Также рекомендуем не ограничиваться территорией своего населенного пункта, но и размещать рекламу в соседних. Это позволит привлечь дополнительных клиентов и постепенно расширять свою деятельность.

![](_page_51_Picture_5.jpeg)

# <span id="page-52-0"></span>**Выводы**

Мы рассмотрели только основные принципы и методы продвижения услуг по ремонту и отделке. Рекомендуем тестировать и внедрять их в первую очередь. Это позволит быстрее привлечь клиентов и получить доход для дальнейшего развития. Но не останавливайтесь только на них – продумывайте новые нестандартные ходы и маркетинговые приемы. Самое главное – измеряйте и оценивайте эффективность используемых инструментов маркетинга. Ежемесячно заполняйте таблицу показателей для профессионального управления маркетингом и продажами (таблица 8), таблицу показателей воронки продаж (таблица 9) и принимайте правильные управленческие решения на основе полученных вами данных.

### Таблица 8

Таблица 9

![](_page_52_Picture_180.jpeg)

### Показатели для управления маркетингом и продажами

### Показатели воронки продаж

![](_page_52_Picture_181.jpeg)

# Продолжение таблицы 9

![](_page_53_Picture_49.jpeg)

Подготовил материал **Евгений Бондарец**

### <span id="page-54-0"></span>Вадим Титов

Серийный предприниматель с опытом работы в IT более 30 лет. Более 12 лет назад создал маркетплейс по недвижимости «Новостройки Беларуси». Работая IT-директором «Магна Карта Колледж Оксфорд» (Великобритания), создал со своей командой разработчиков лучший образовательный сайт Великобритании 2013 года. В настоящее время является фаундером стартапа Scan and Buy, который успешно прошел акселерацию в Польше, получив грант Правительства Республики Польша, стал лучшим польским стартапом 2020 года в мировом отборе Seedstars. Масштабирует свой проект на Европу и США.

### Андрей Роговский

Практикующий юрист с опытом работы более 15 лет, аттестован Министерством юстиции Республики Беларусь. Специализируется на гражданском, налоговом, трудовом праве. Является юридическим консультантом в инвестиционных проектах с участием иностранного и белорусского капиталов.

### Анжелика Плескачевская

Консультант по финансовому управлению, бизнес-тренер, сертифицированный специалист по МСФО, консультант EBRD Business Advisory Services Program в Беларуси. Автор публикаций по вопросам управления финансами, затратами, управленческого учета и управления предприятием.

Опыт работы в финансово-экономической сфере – более 20 лет, в т. ч. в должности заместителя директора по финансам и экономике, главного бухгалтера, менеджера по инвестициям и руководителя отдела кредитного анализа. Сайт: [www.btrainer.com](http://www.btrainer.com).

### Евгений Бондарец

Частный инвестор, совладелец четырех бизнесов, маркетолог, организатор бизнесклубов. Учредитель, директор рекламной компании [Reklamator.by.](http://www.reklamator.by) Член Совета по развитию предпринимательства при Могилевском облисполкоме. Более 100 публичных выступлений по темам: «Старт и развитие бизнеса», «Маркетинг», «Автоматизация», «Аналитика», «CRM-системы», «Финансовая грамотность», «Инвестиции».